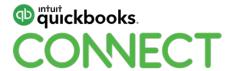

# Job costing in QuickBooks Online

MB Raimondi, CPA.CITP @mbrcpa

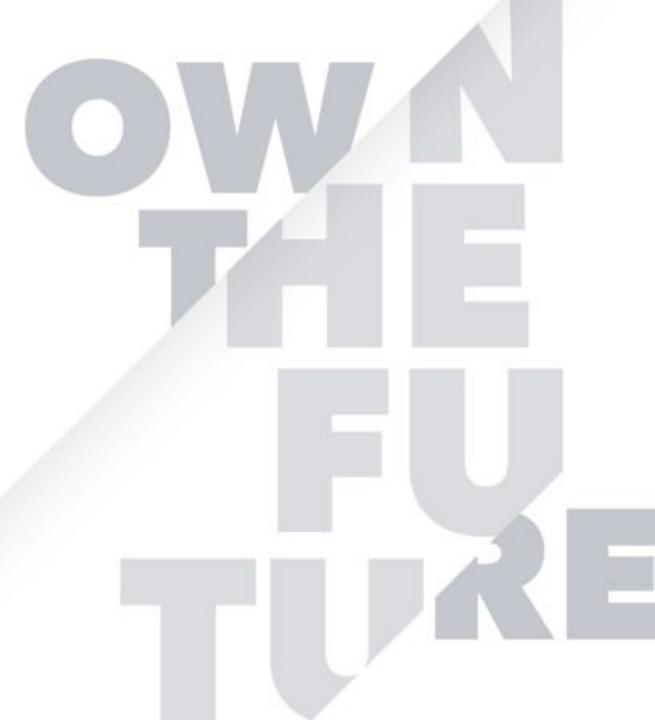

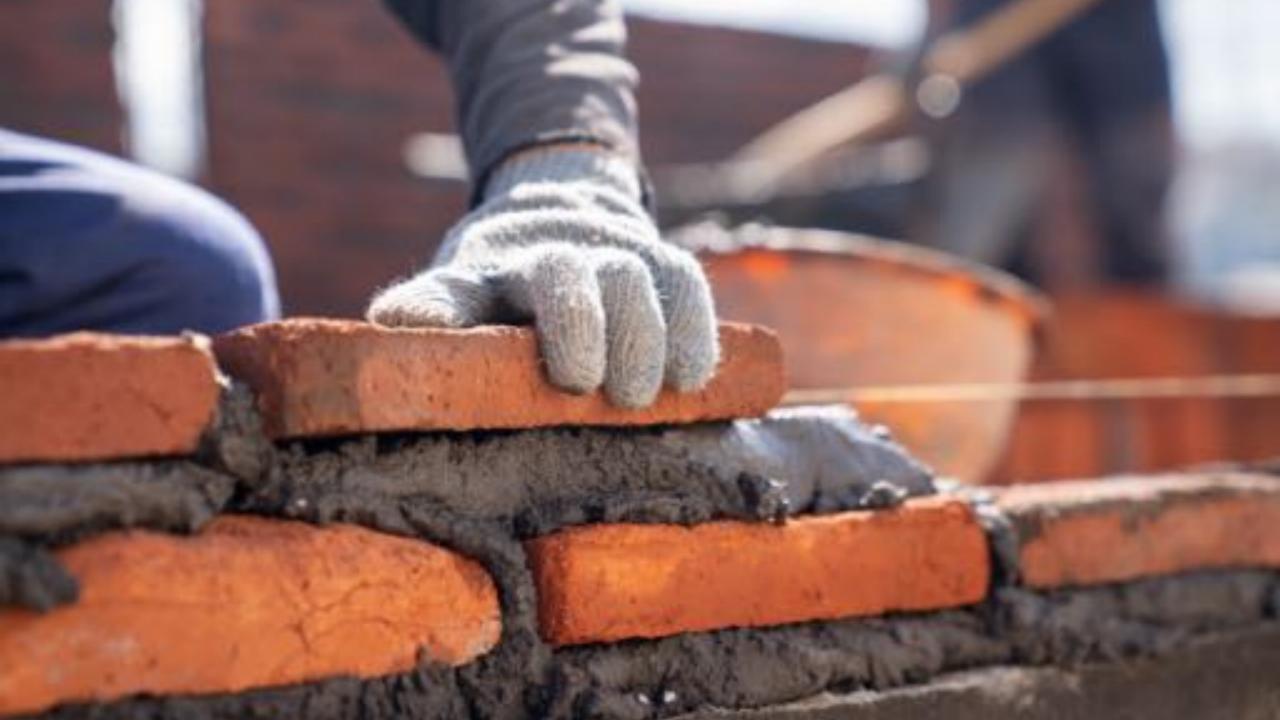

#### **CPE Process**

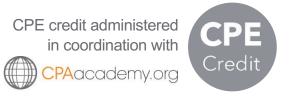

#### In order to receive CPE credit

- Be sure to sign in or scan your badge for this session
- You must stay in the session for the duration of the training
- This session is eligible for 1 hour of CPE
- CPE certificates are emailed directly to you within 4 weeks of the conference date to the same email address you used to register

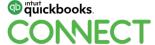

#QBConnect

## **About today's speaker**

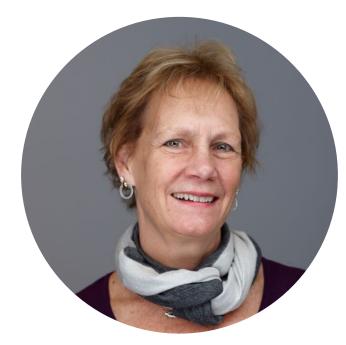

MB Raimondi, CPA.CITP

Charter Member of Intuit Trainer/Writer Network

Practice focuses on moving SMB to QB Ecosystem

2019 ProAdvisor of the Year; Top 100 ProAdvisor 2014-2019

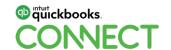

## **Agenda**

Intro to job costing

Job costing setup

Tracking projected jobs

Tracking costs

Tracking direct labor

Invoicing

Reports

Conclusion

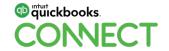

#QBConnect (d

## **Agenda**

#### Intro to job costing

Job costing setup

Tracking projected jobs

Tracking costs

Tracking direct labor

Invoicing

Reports

Conclusion

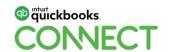

#QBConnect @mbrcpa

6

#### What

Job costing is accounting which tracks the costs and revenues by "job" and enables standardized reporting of profitability by job. (Wikipedia)

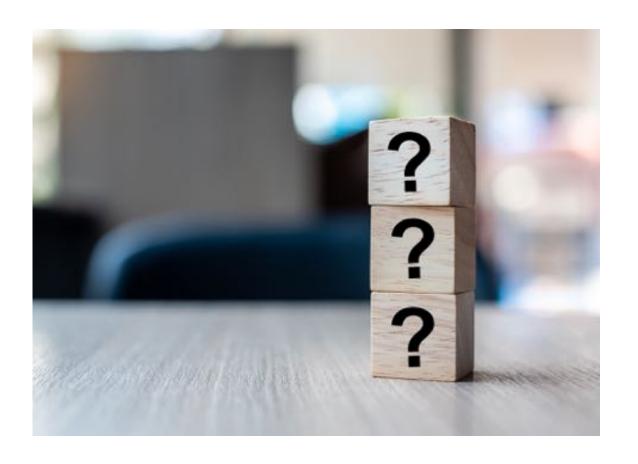

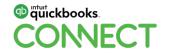

#### Who

- Contractors
- Trades plumbers, electricians, HVAC etc
- Architects
- Graphic designers
- Any SMB that wants to know profitability by job and can assign costs to the job

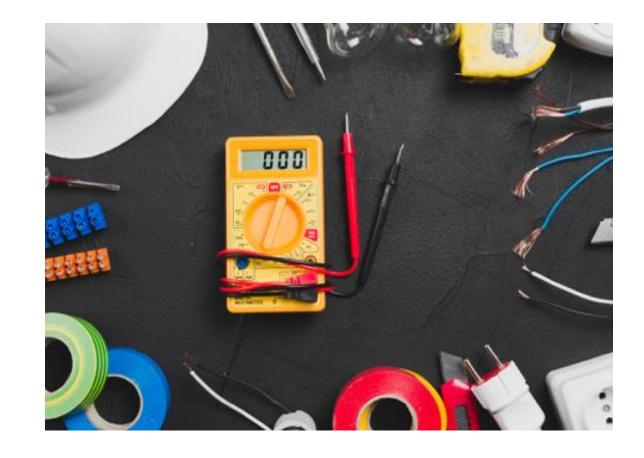

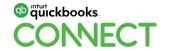

#QBConnect @

## Why

- To get profitability by job
- To better estimate in the future
- To analyze costs
- To analyze labor
- To analyze type of jobs most profitable

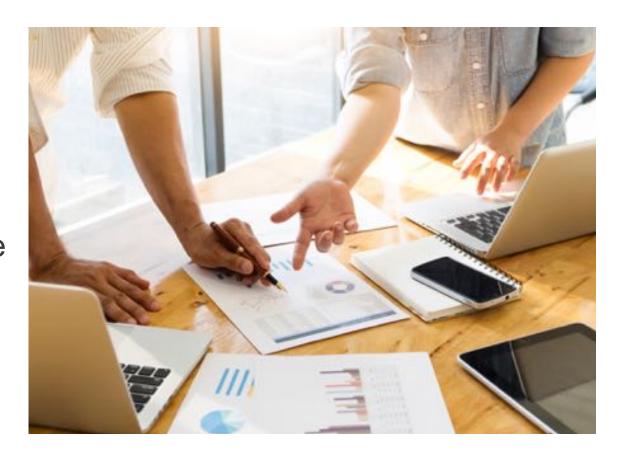

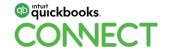

## **Agenda**

Intro to job costing

#### Job costing setup

Tracking projected jobs

Tracking costs

Tracking direct labor

Invoicing

Reports

Conclusion

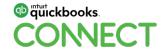

## **Settings - Expenses**

#### **Settings – Gear Icon > Account and Settings > Expenses**

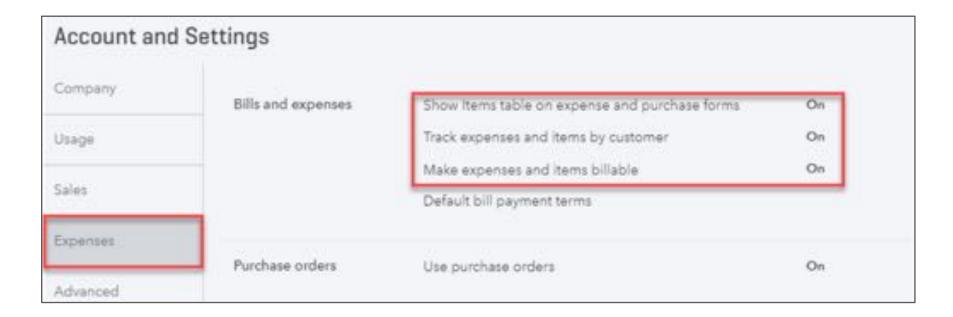

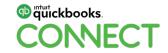

## **Settings - Advanced**

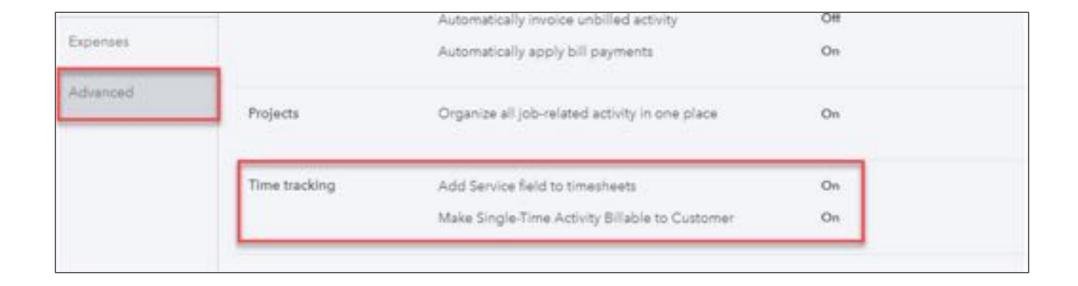

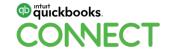

#### **Items**

#### Sales > Products and Services

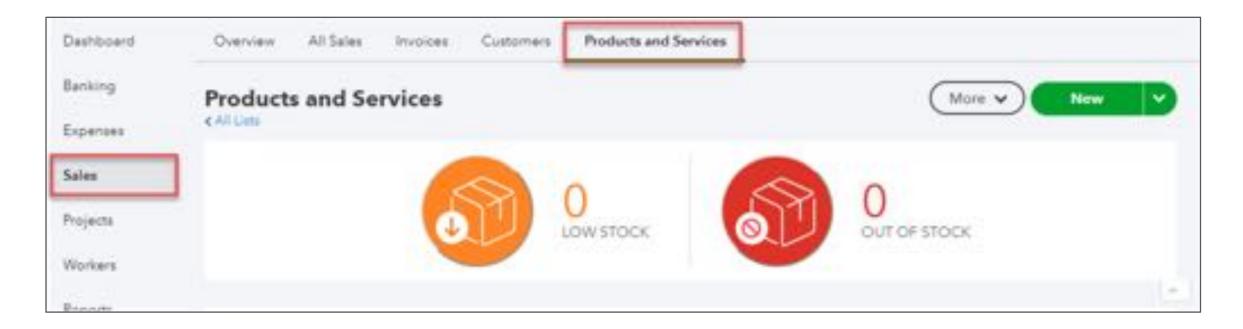

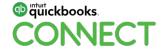

#### **Items**

Use items on purchase transactions

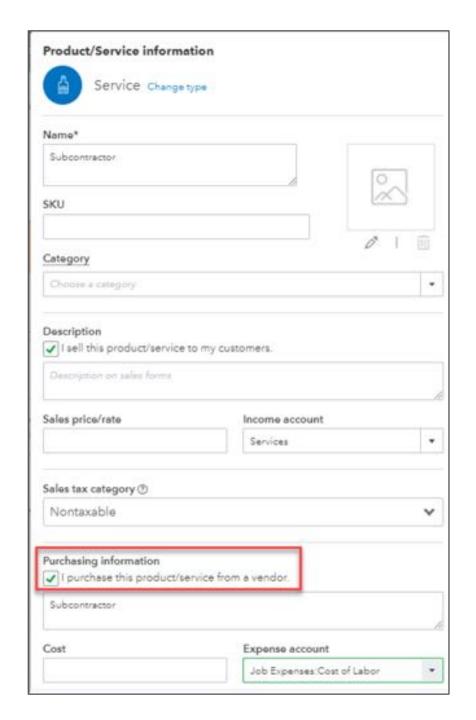

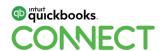

#### **Customers**

Sales > Customers

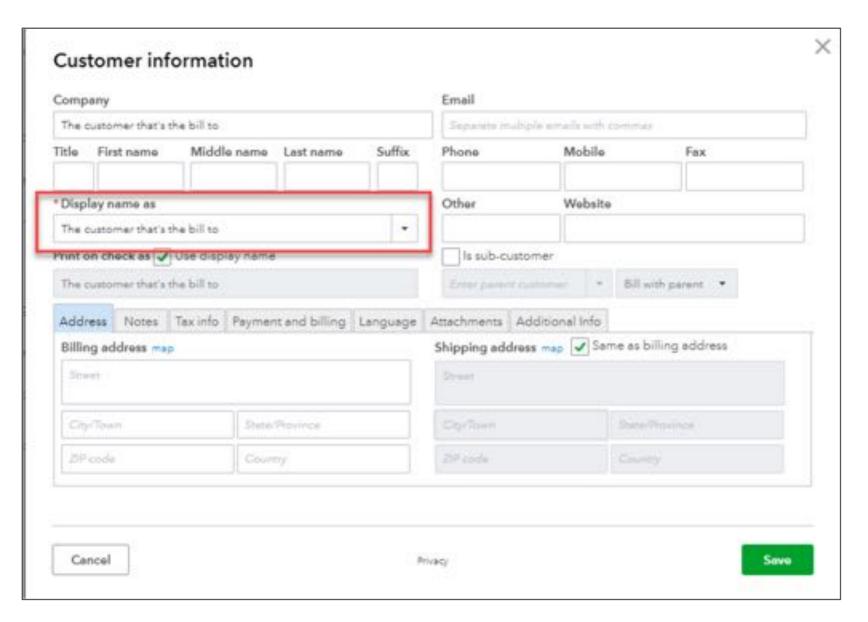

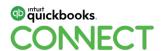

## **Projects vs Sub-Customers**

| Projects                                           | Sub-Customers                             |
|----------------------------------------------------|-------------------------------------------|
| Project Center: One place to see and do everything | 5 hierarchical levels including customer  |
| Project Profitability report                       | Bill this customer instead of with parent |
| Time Cost by Employee or Vendor report             | Different address than customer           |
| Unbilled Time and Expenses report                  |                                           |

#### **Projects typically temporary in nature**

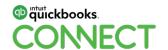

## **Projects - Settings**

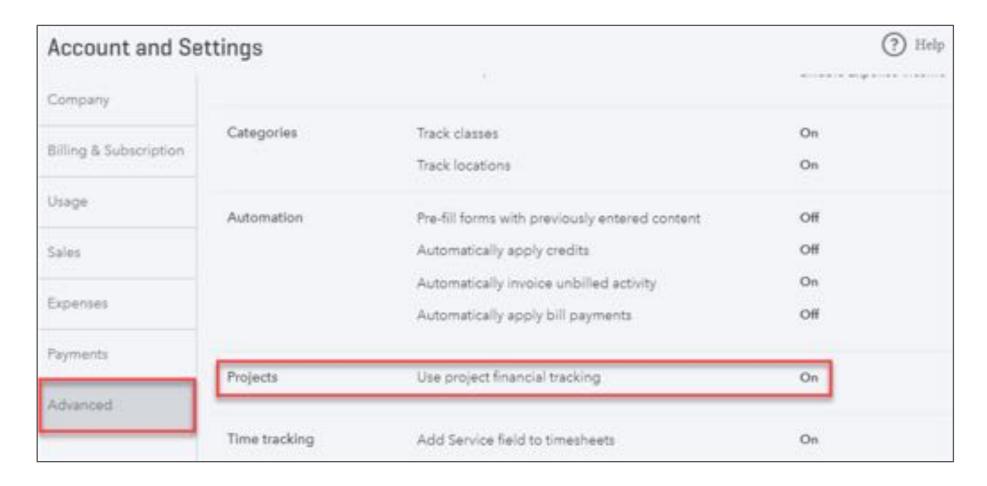

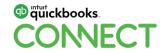

#QBConnect @mbrcpa

17

## **Projects - Add**

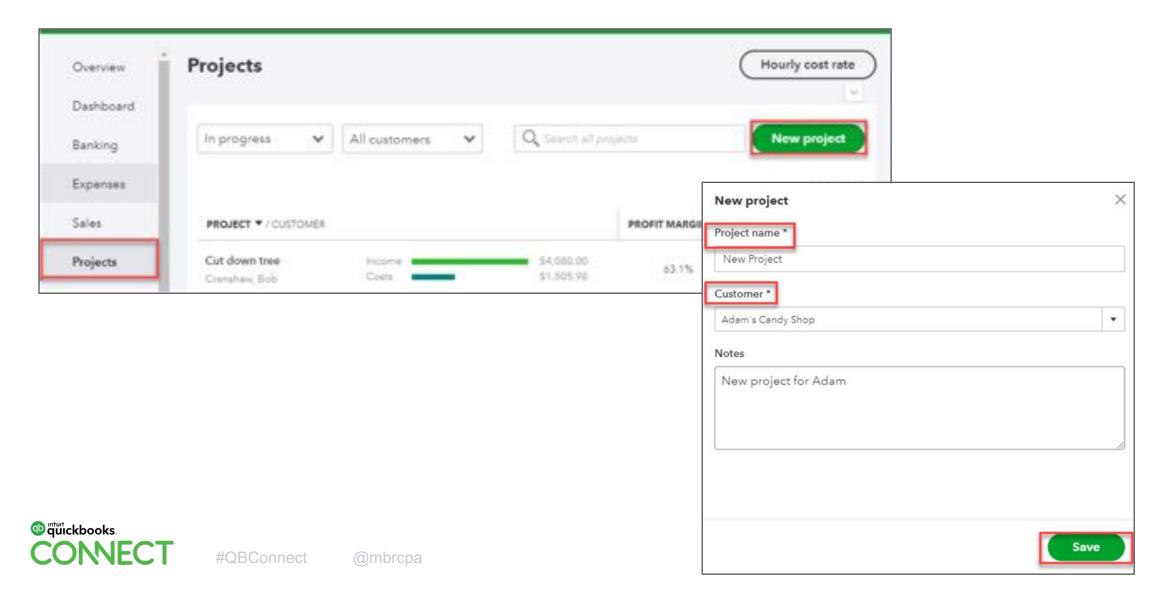

#### **Sub-Customer - Add**

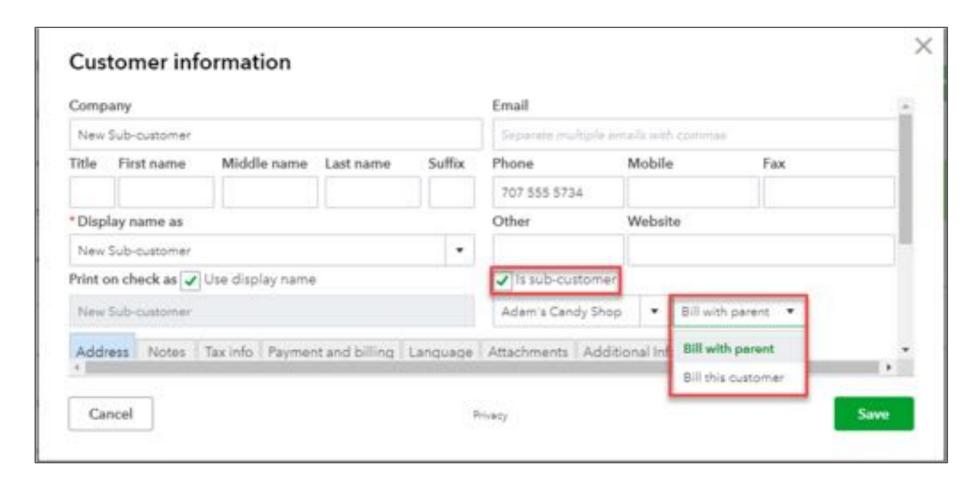

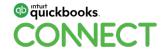

#QBConnect @mbrcpa

19

## **Agenda**

Intro to job costing

Job costing setup

#### **Tracking projected jobs**

Tracking costs

Tracking direct labor

Invoicing

Reports

Conclusion

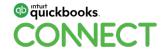

### Tracking potential revenue and expenses

#### **Estimates**

Revenue only

By items

#### **Budgets**

Revenue and Expenses

By Accounts

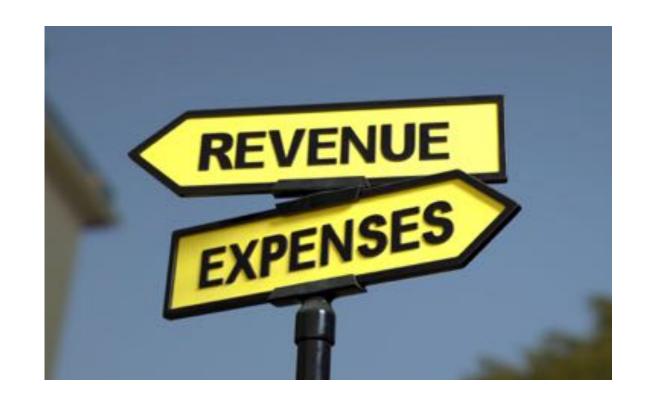

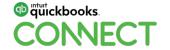

#### **Estimates**

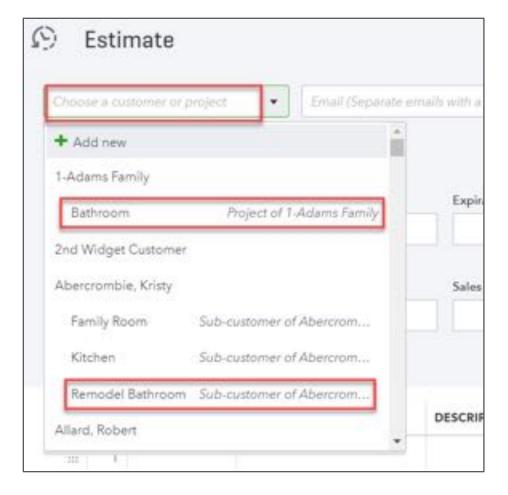

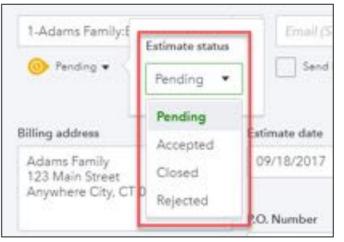

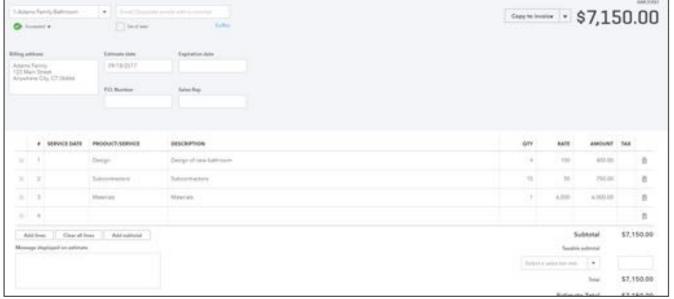

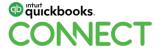

## **Budgets**

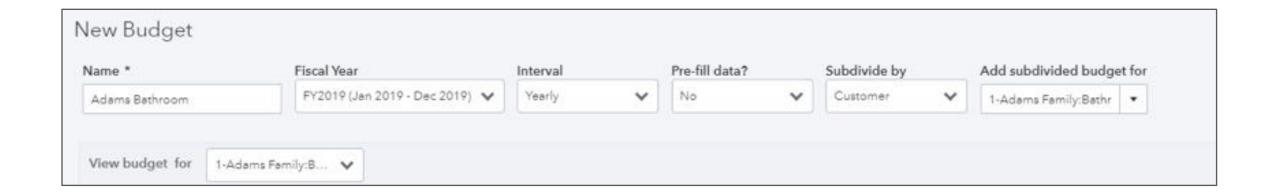

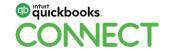

## **Budgets**

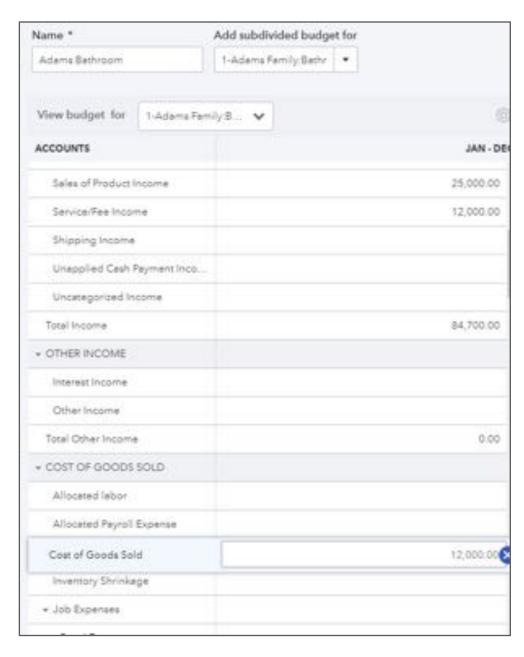

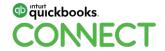

## **Agenda**

Intro to job costing

Job costing setup

Tracking projected jobs

#### **Tracking costs**

Tracking direct labor

Invoicing

Reports

Conclusion

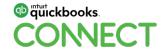

#### **Direct costs**

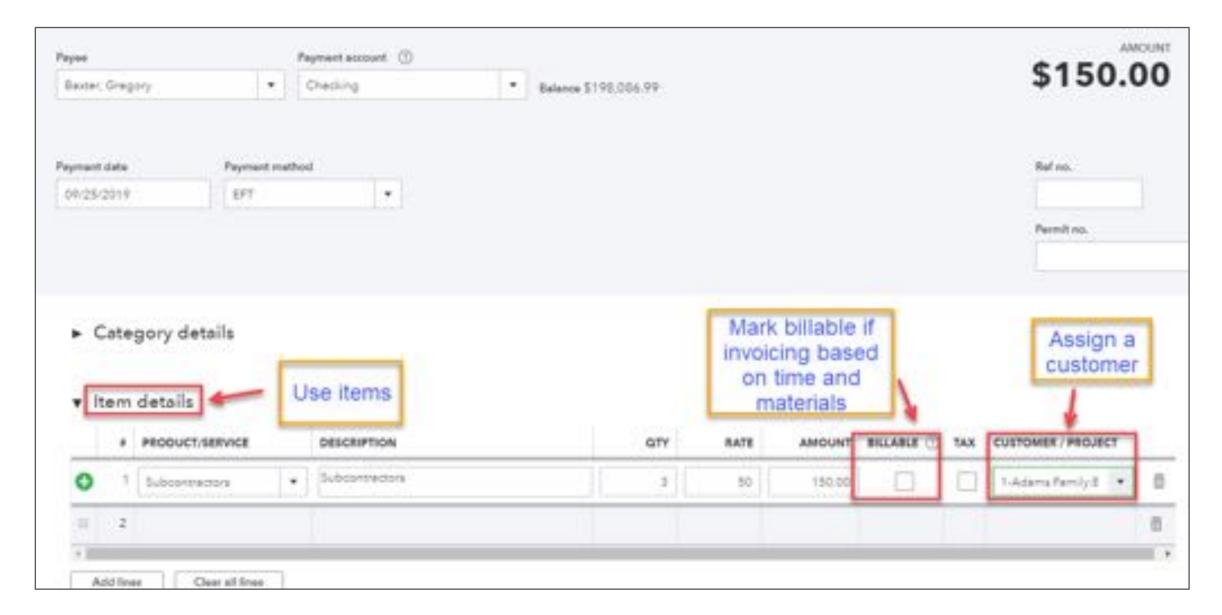

## **Direct costs - Using mobile app**

- Can take pictures of receipts
- Create expense
- Assign customer
- Mark billable
- Can't assign item

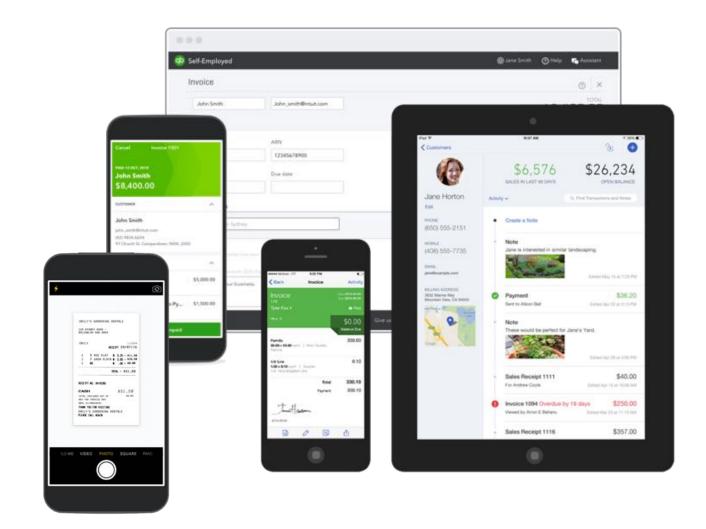

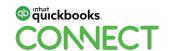

## Indirect job costs - Original purchase

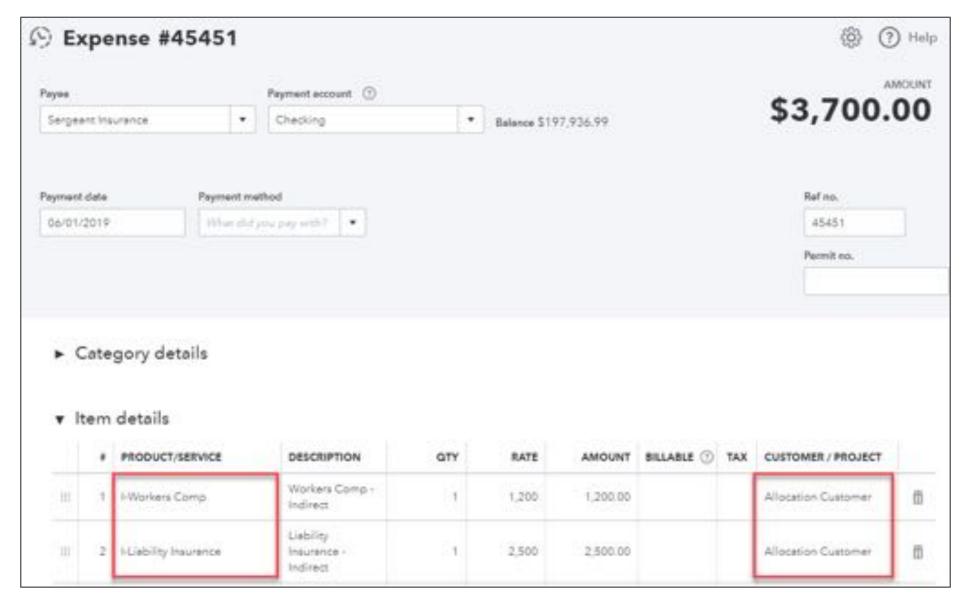

## Indirect job costs - Allocate - allocation entry

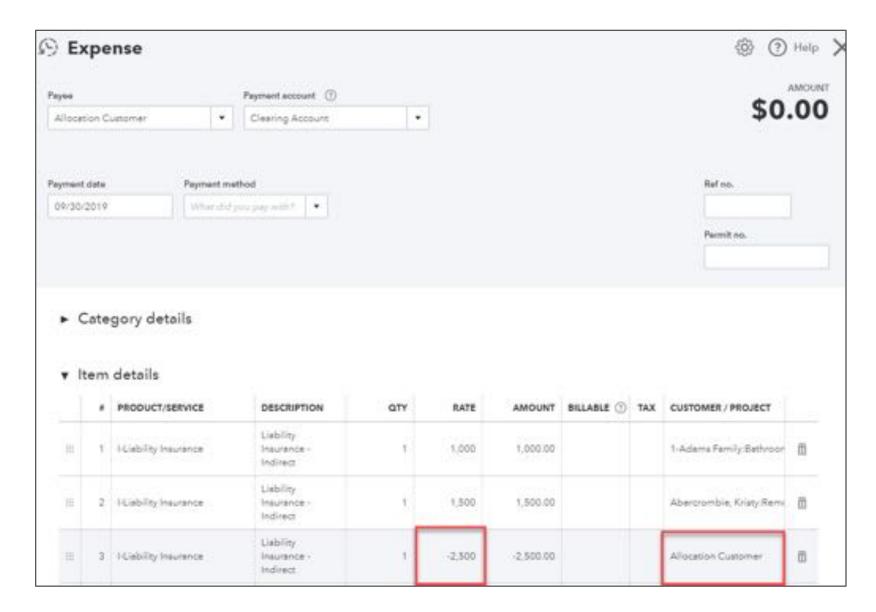

## Owner's time - Zero-dollar check (or expense)

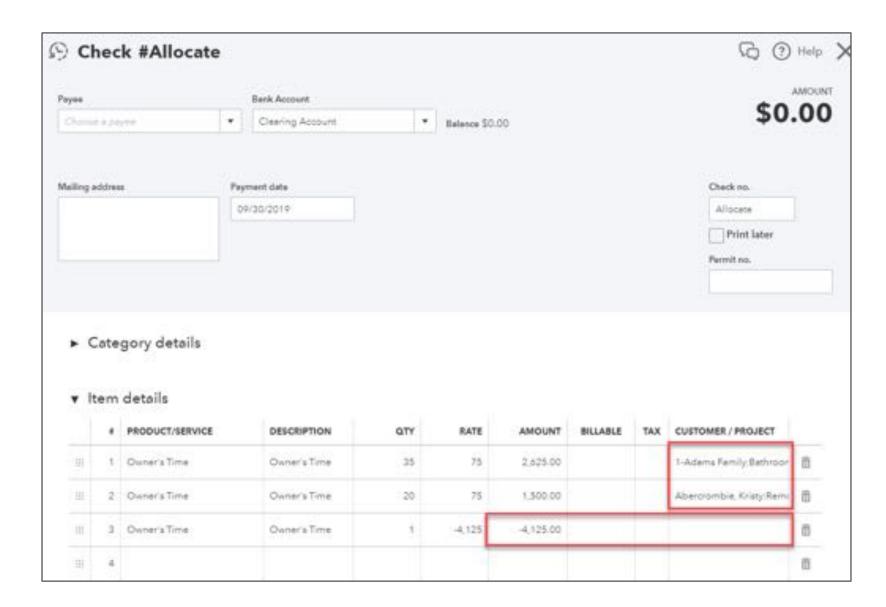

## **Agenda**

Intro to job costing

Job costing setup

Tracking projected jobs

Tracking costs

#### **Tracking direct labor**

Invoicing

Reports

Conclusion

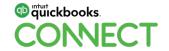

## Ways to job cost direct labor

#### In QuickBooks

Labor costing with QuickBooks Payroll
Labor costing using hourly cost rate
3rd party apps

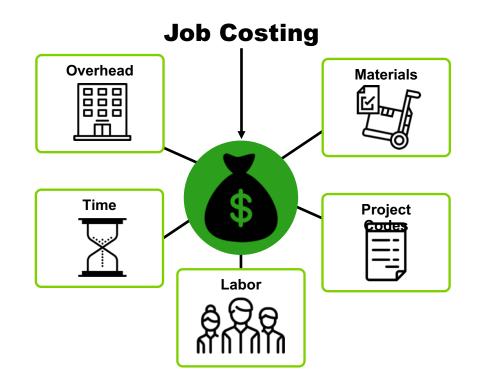

You MUST use Projects to job cost direct labor

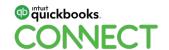

## Sign up for QuickBooks Payroll

QuickBooks Online Enhanced Payroll QuickBooks Full Service Payroll

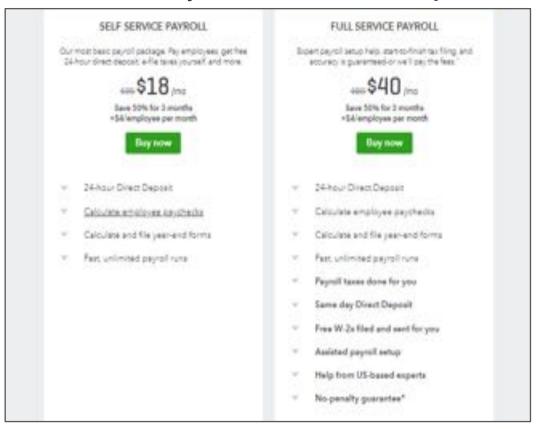

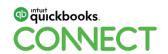

## Set payroll preference to "Copy hours from employee time sheets"

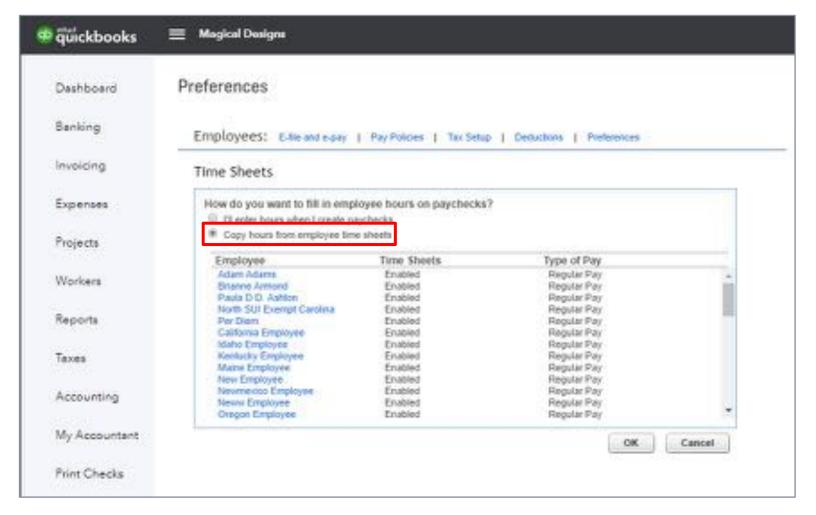

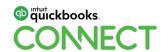

## **Enter time – using TSheets**

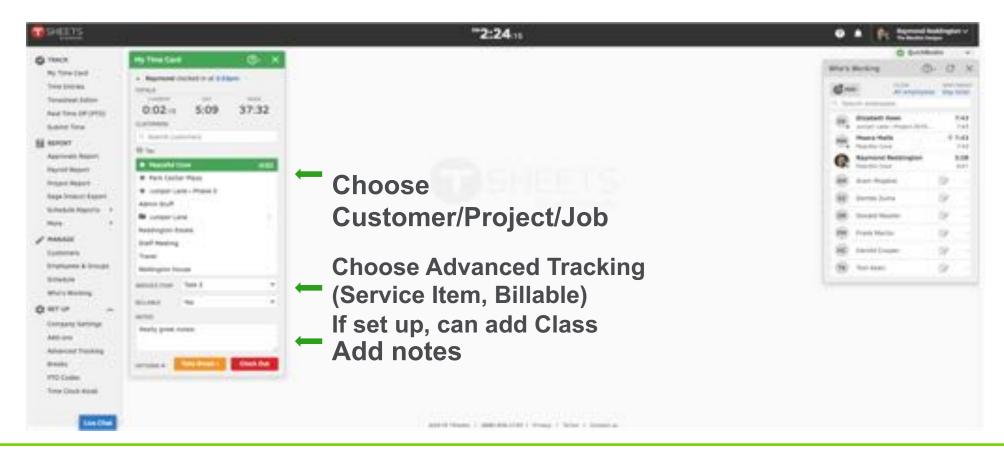

Via web browser using "My Time Card"

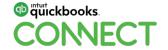

## **Enter time – using TSheets**

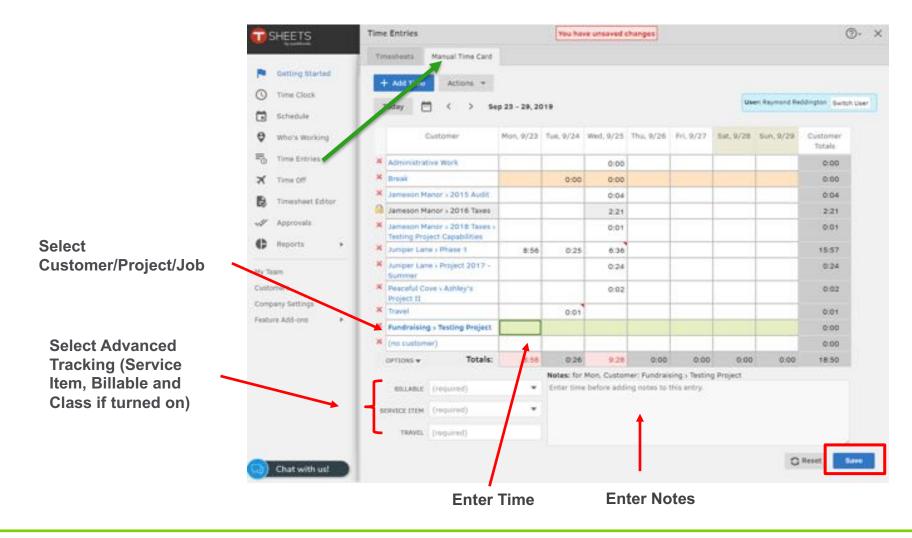

Via web browser using Manual Time Card

# **Enter time – using TSheets**

### Mobile timesheets

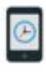

Clock in or out instantly from an Android or Phone.

TSheets works even without cell coverage. TSheets even works on your tablet. Take your time clock book with your

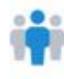

### Crew functionality

Crew managers can clock in/out team members individually or at once. Learn more about our Crew time card app.

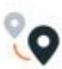

### GPS location tracking

See who's on the clock and where they're working - all inreal time. Learn more about GPS tracking.

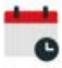

### Streamline scheduling

Create, edit, and publish scheduled jobs or shifts from anywhere.

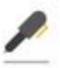

### Timesheet signatures now in beta

Capture signatures for project sign-offs. Employees can attach a signature to their timesheet while using the TSheets mobile app.

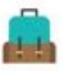

### Submit & track paid time off

Use the mobile app to track paid time off, sick days, and holidays anytime, anywhere.

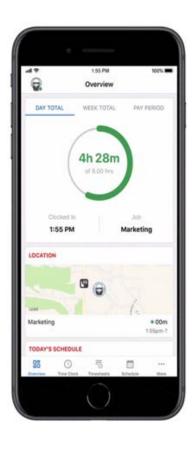

### Via mobile app

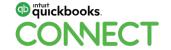

# **Enter time – using TSheets**

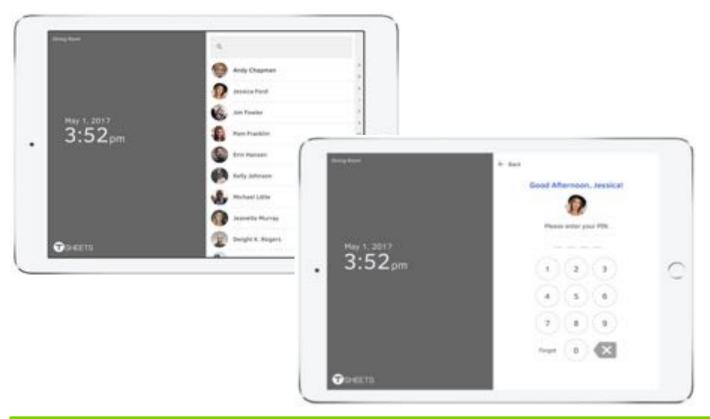

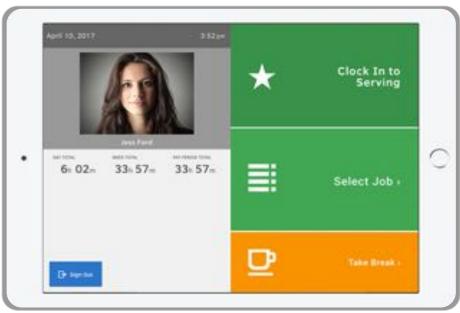

Via Kiosk

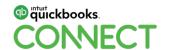

# **Enter time using QuickBooks Online**

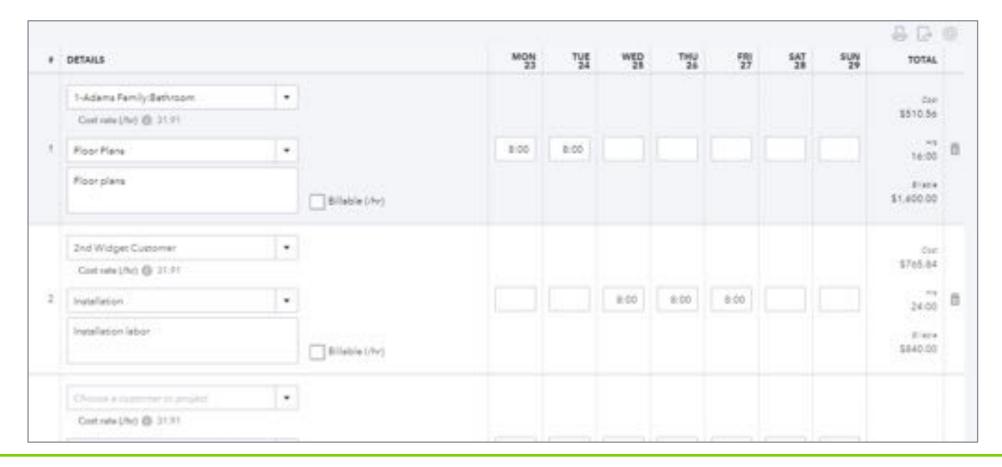

No approval process

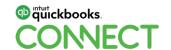

# **Run Payroll – Approve time if using TSheets**

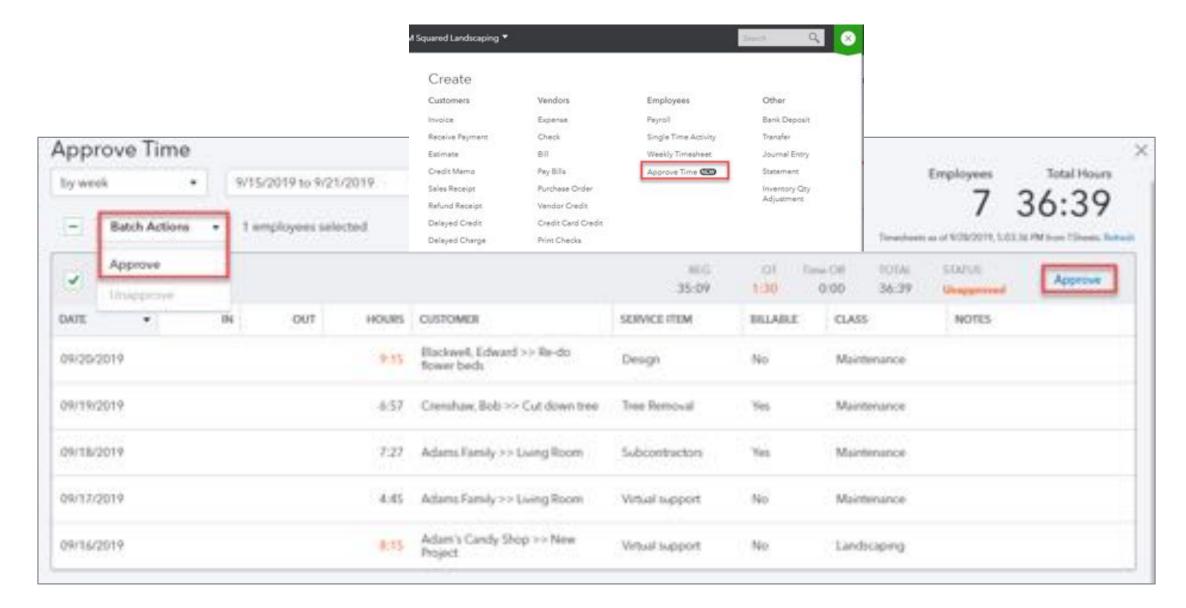

# **Run Payroll**

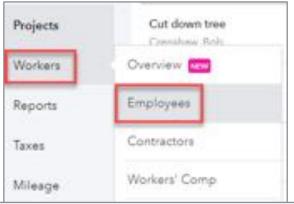

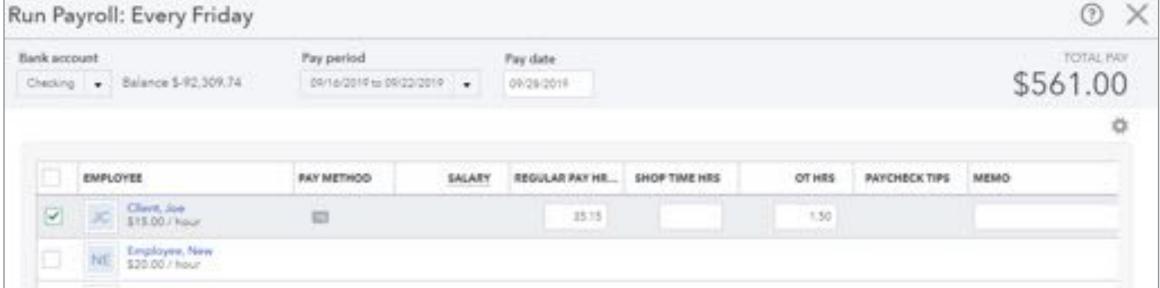

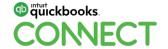

# Project dashboard includes payroll and taxes

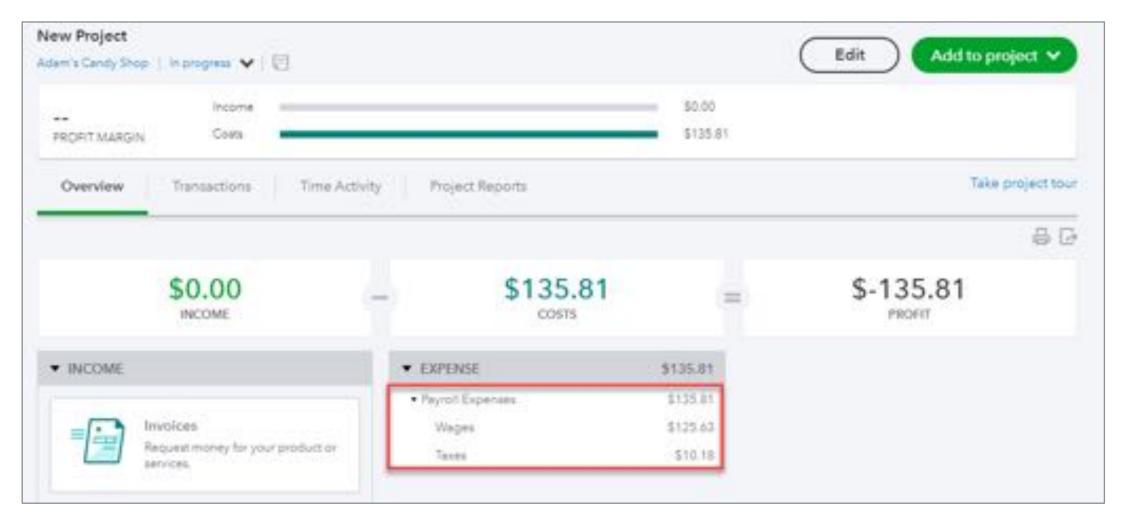

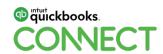

## **Project Profitability includes payroll and taxes**

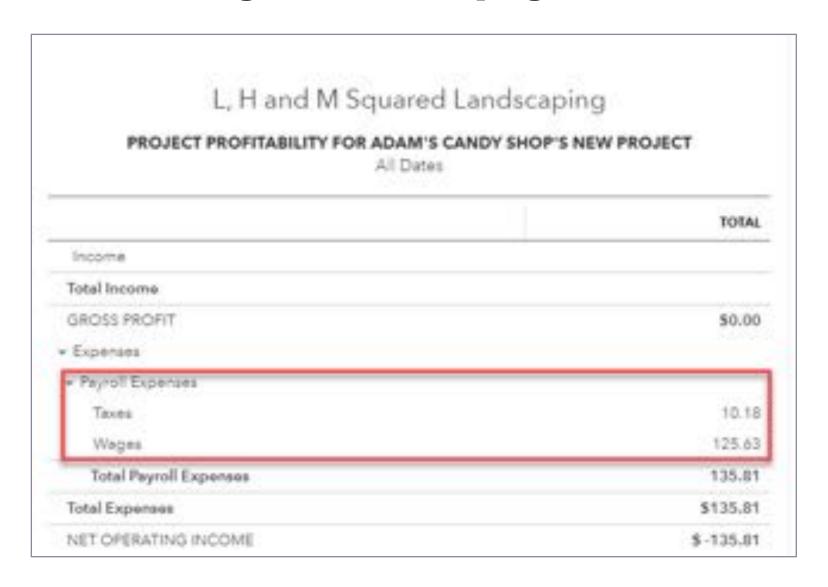

# Labor costing using hourly cost rate

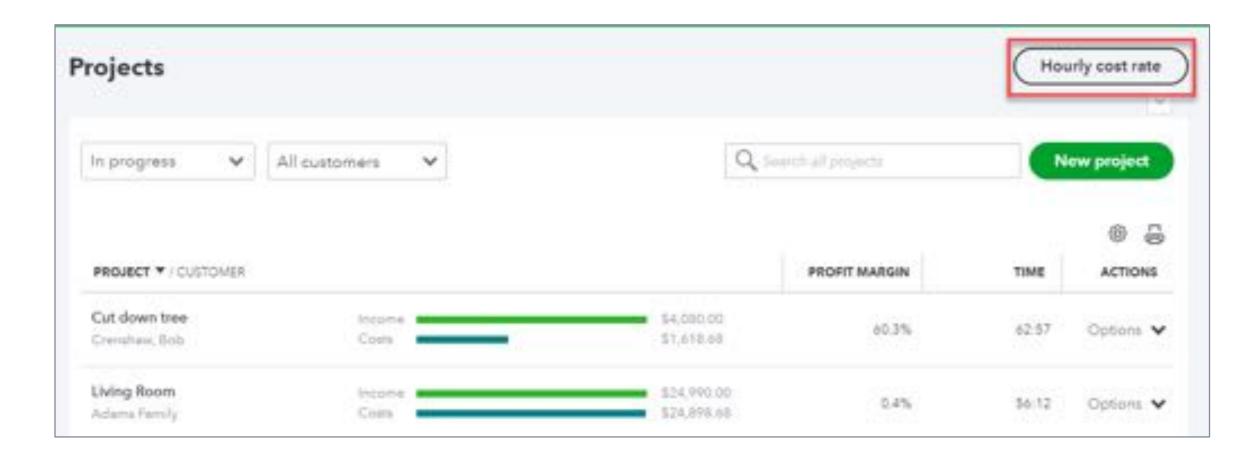

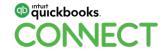

# Click "Add" to assign rate

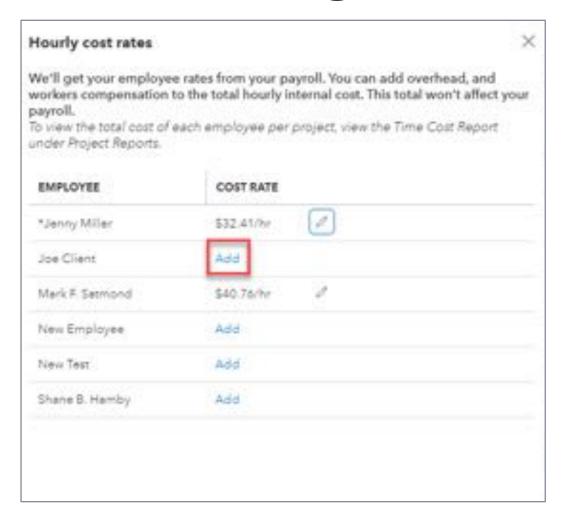

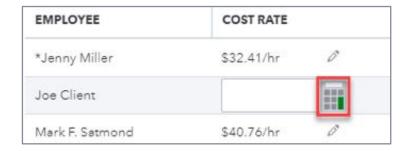

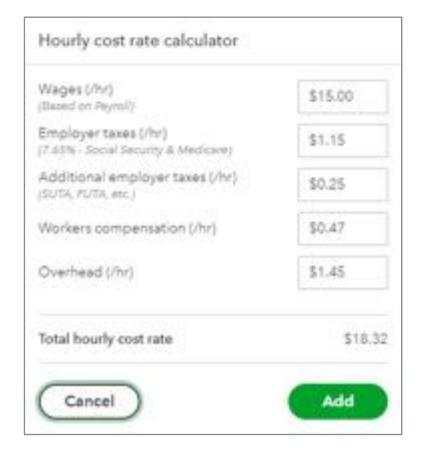

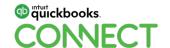

### You can also enter vendor rate on vendor record

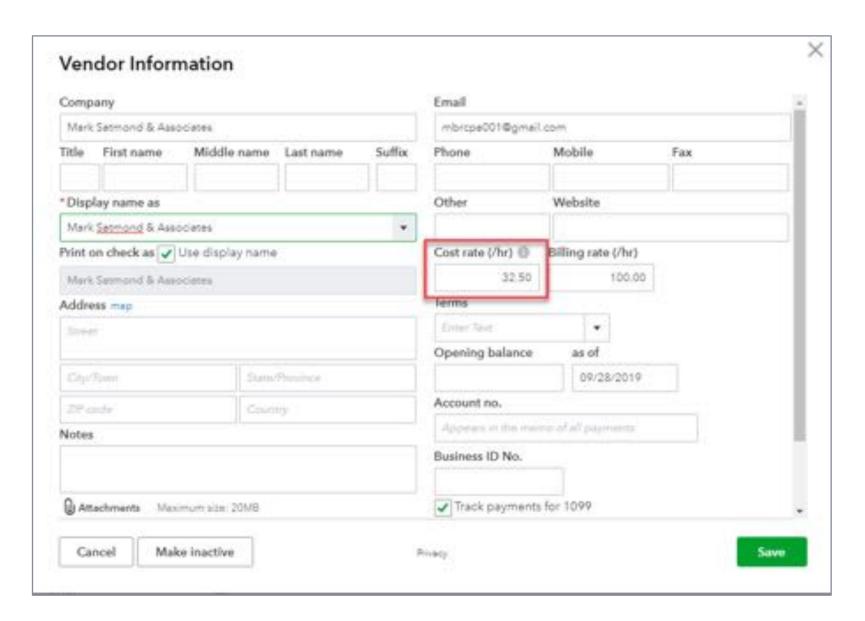

## **Cost rate/hr is on timesheet**

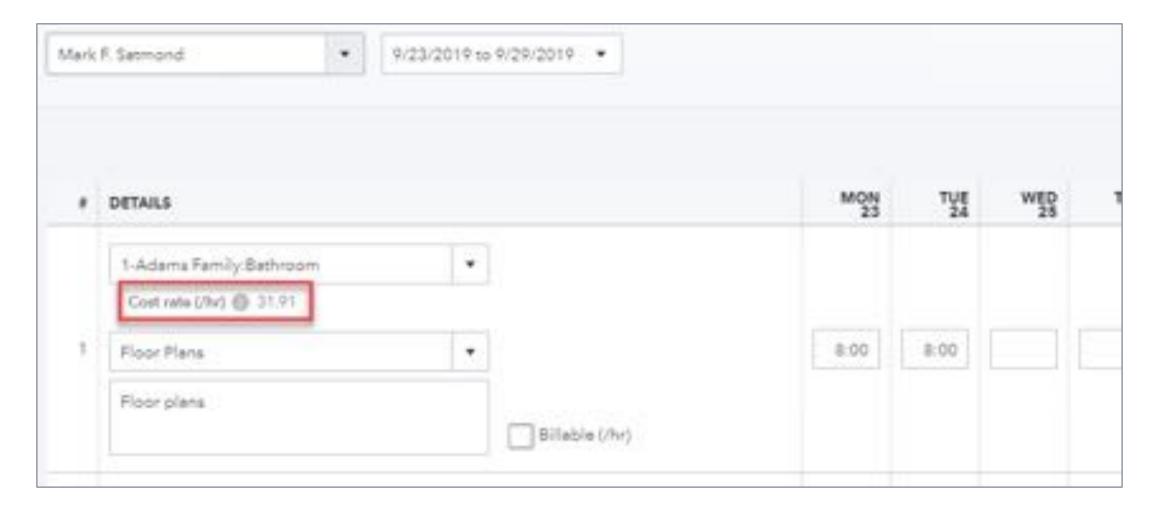

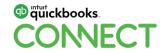

# Project dashboard includes hourly time cost

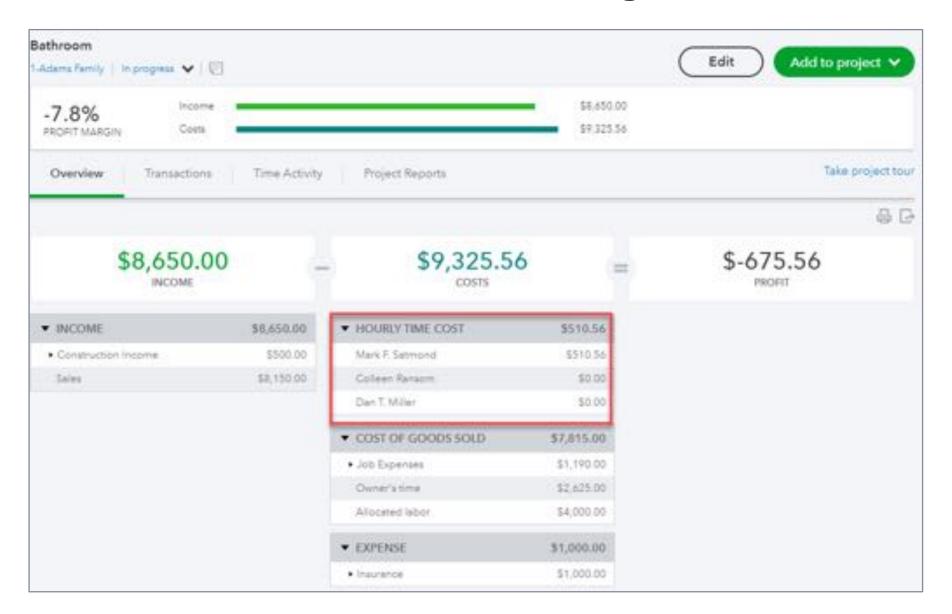

# Time cost by employee or vendor

|                        | TIME COST BY EMPLOYEE OR VENDOR FOR 1-ADAMS FAMILY'S BATHROOM All Dates |                   |                  |          |           |            |          |               |  |
|------------------------|-------------------------------------------------------------------------|-------------------|------------------|----------|-----------|------------|----------|---------------|--|
| EMPLOYEE               | ACTIVITY DATE                                                           | PRODUCT/SERVICE   | MEMO/DESCRIPTION | DURATION | COST RATE | COST       | BILLABLE | BILLABLE RATE |  |
| r Colleen Rensom       |                                                                         |                   |                  | 28:00    |           | \$1,241.24 |          |               |  |
| s Dan T. Miller        |                                                                         |                   |                  | 20:00    |           | \$597.60   |          |               |  |
| - Mark F. Setmond      |                                                                         |                   |                  |          |           |            |          |               |  |
| Mark F. Satmond        | 08/13/2018                                                              | Blueprint changes |                  | 4:00     | 31.91     | 127.64     | No       | 0.00          |  |
| Mark F. Setmond        | 08/14/2018                                                              | Blueprint changes |                  | 7:00     | 31.91     | 223.37     | No       | 0.00          |  |
| Mark F. Setmond        | 09/23/2019                                                              | Floor Plans       | Floor plans      | 8.00     | 31.91     | 255.28     | No       | 100.00        |  |
| Mark F. Setmond        | 09/24/2019                                                              | Floor Plans       | Floor plans      | 8,00     | 31.91     | 255.28     | No       | 100.00        |  |
| Total for Mark F. Satn | nond                                                                    |                   |                  | 27:00    |           | \$861.57   |          |               |  |
| Total                  |                                                                         |                   |                  | 75:00    |           | \$2,700.41 |          |               |  |

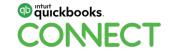

# **Vendor time/costs – Two ways to track**

Enter purchase transaction and allocate vendor bill to jobs (direct costing)

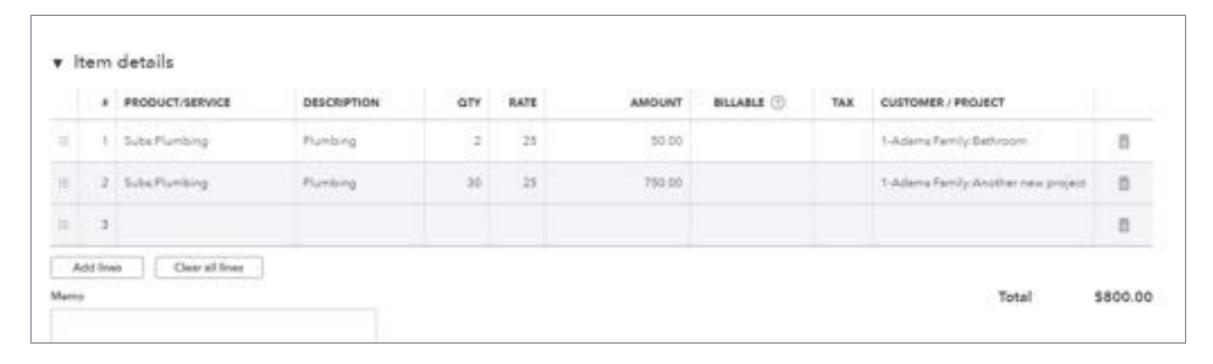

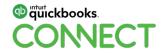

# **Vendor time/costs – Two ways to track**

## Enter time and use hourly cost rate

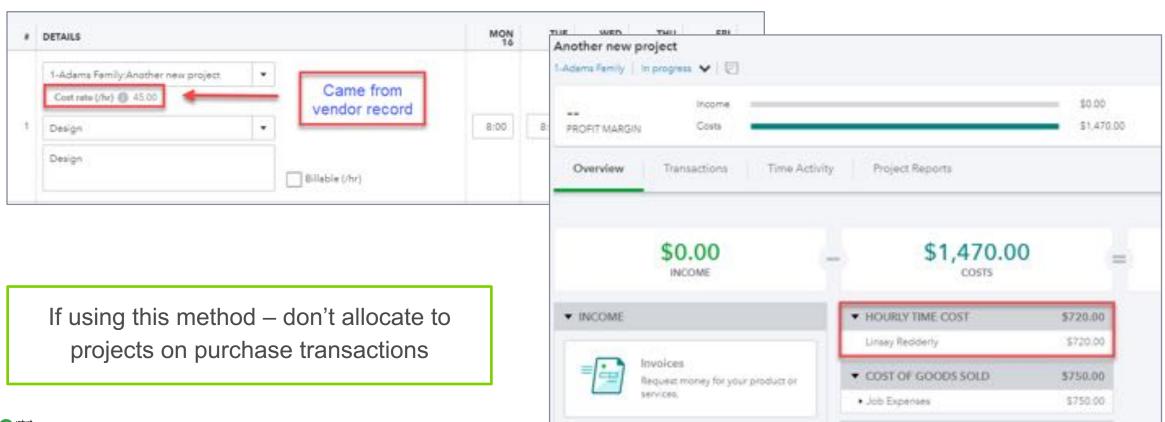

Titulickbooks.

CONECT

# Or.... Go to apps.com

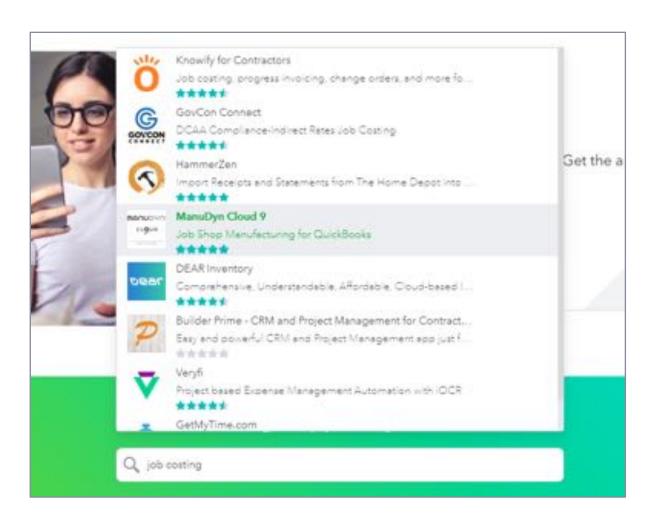

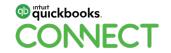

# What's coming re: payroll and TSheets

There will be three new full service payroll offerings:

**Core** – similar to QuickBooks Full Service Payroll today

**Premium** – adds subscription to TSheets

Elite – adds HR specialist

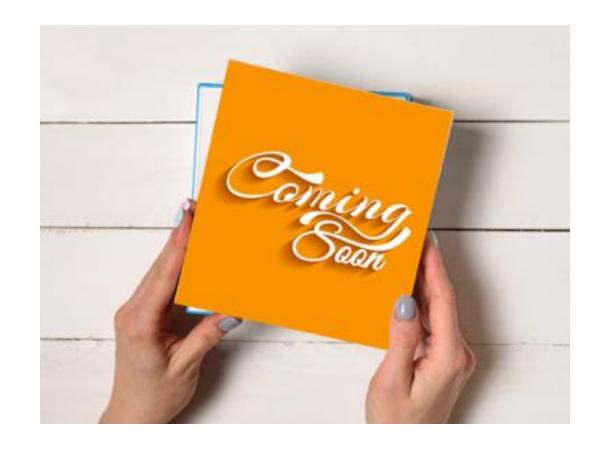

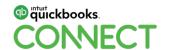

# If using Premium or Elite can invite time trackers from QuickBooks

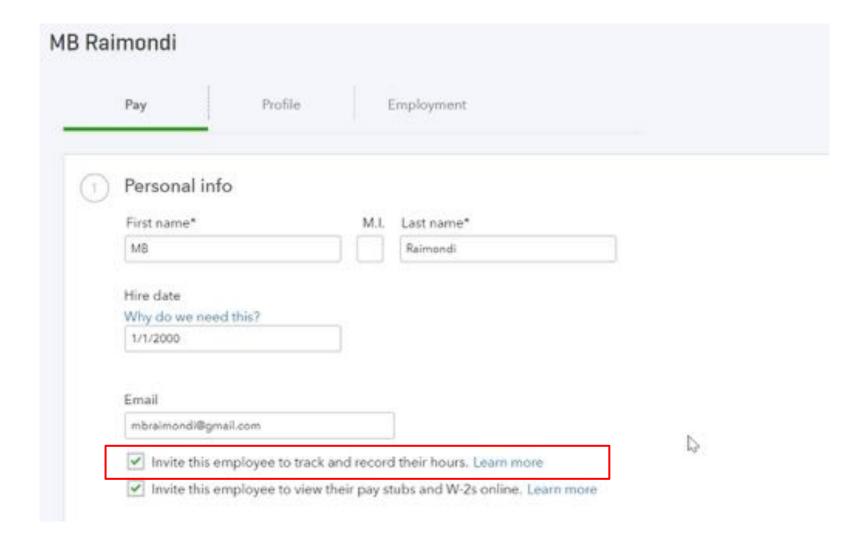

## **Launch TSheets from within QuickBooks**

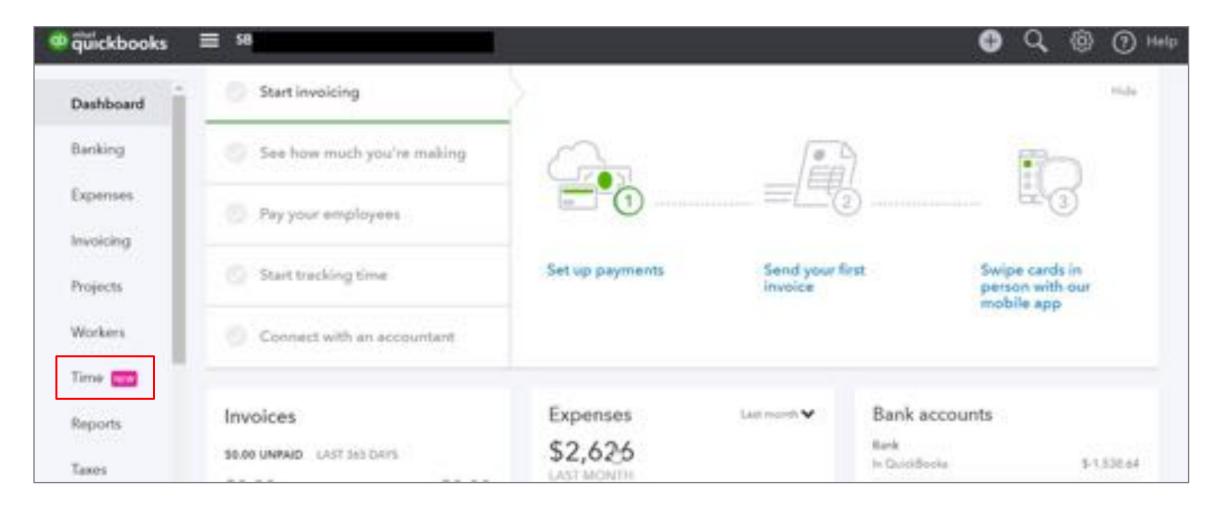

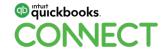

## **Launch TSheets from within QuickBooks**

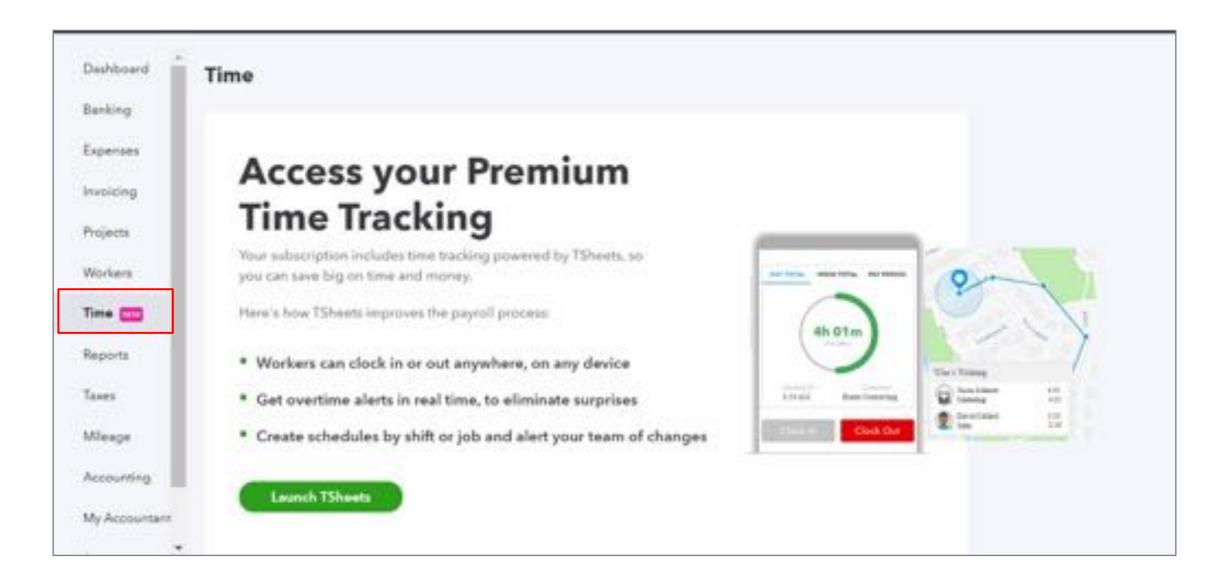

# **Approve time**

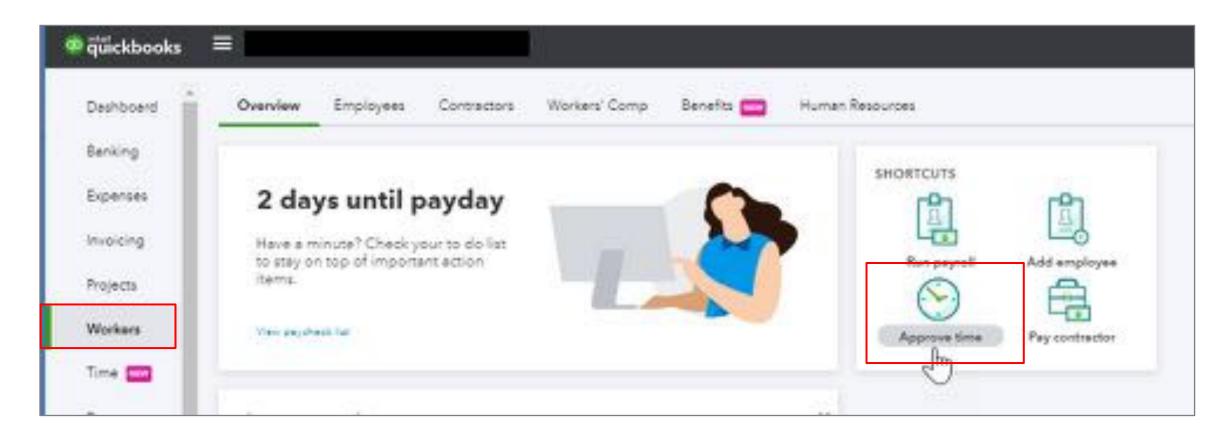

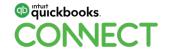

# **Approve time**

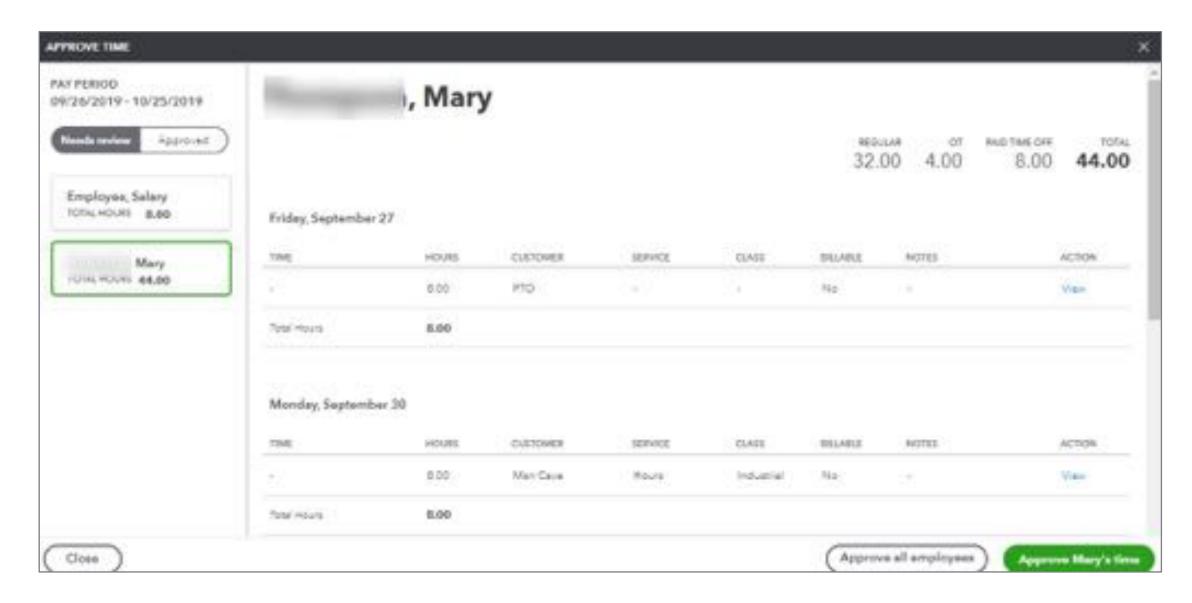

## **Approve time – or within Run Payroll, will get message**

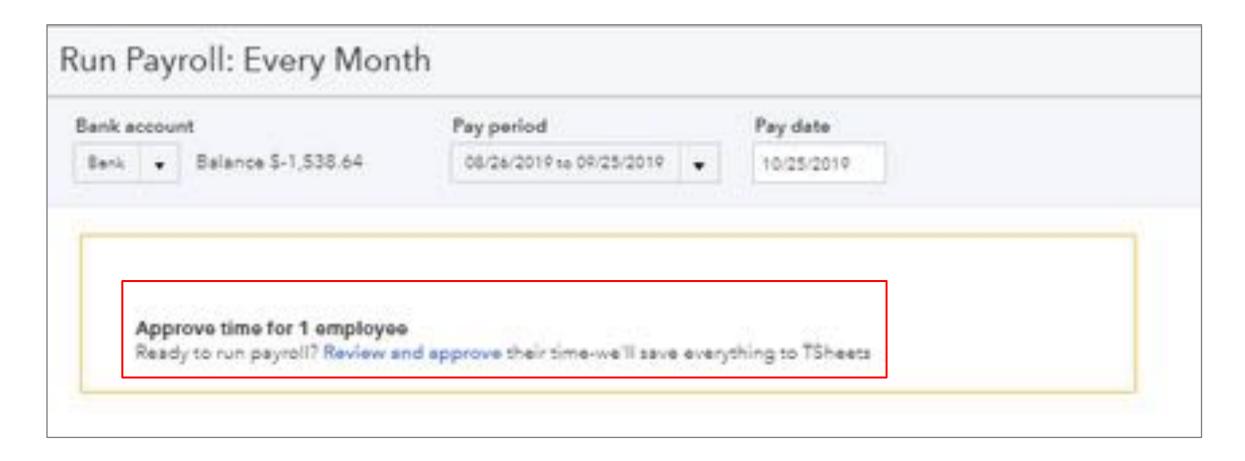

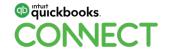

# **Agenda**

Intro to job costing

Job costing setup

Tracking projected jobs

Tracking costs

Tracking direct labor

## Invoicing

Reports

Conclusion

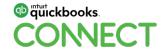

# Invoicing

- Invoice from an estimate
- Invoice based on time and costs
- Invoice from scratch

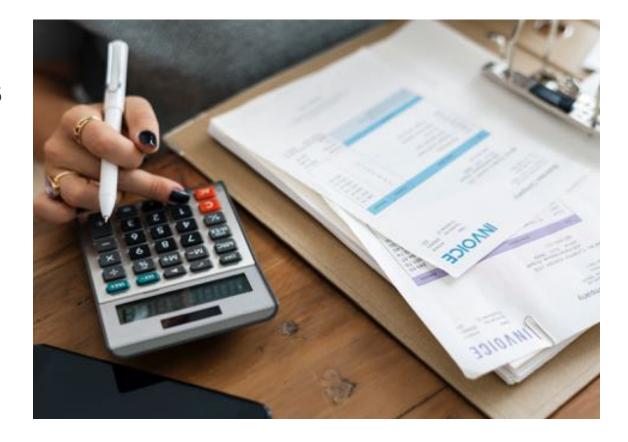

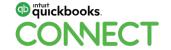

# **Invoicing – From estimate**

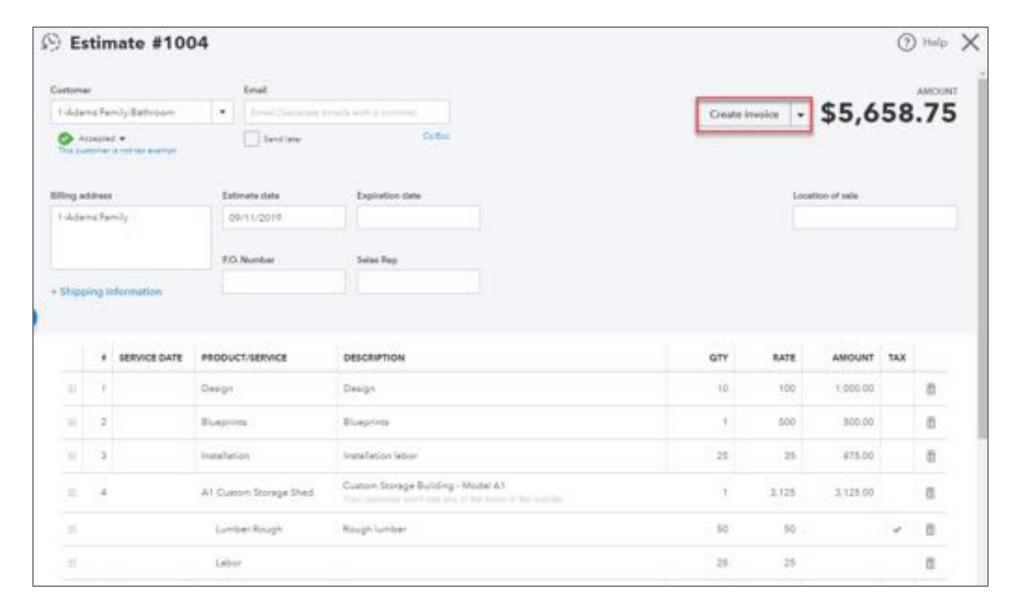

# **Invoicing – From estimate**

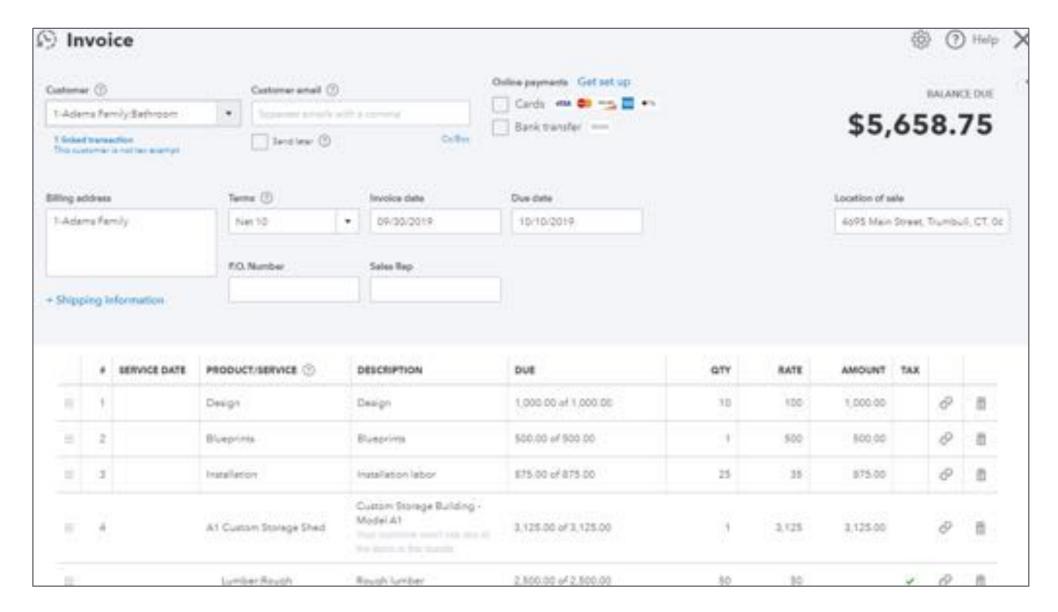

# **Progress Invoicing – Settings**

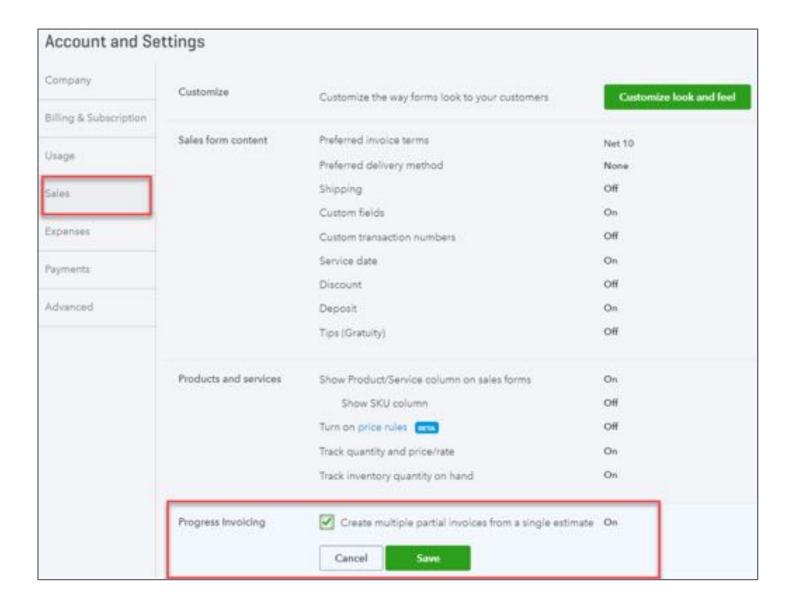

# **Progress Invoicing – From estimate**

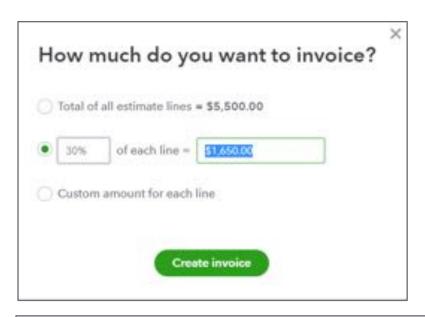

|     | # | PRODUCT/SERVICE ② | DESCRIPTION | DUE             | ΩΤΥ | RATE | AMOUNT | TAX |   |   |
|-----|---|-------------------|-------------|-----------------|-----|------|--------|-----|---|---|
| ::: | 1 | Design            | Design      | 30% of 1,000.00 | 3   | 100  | 300.00 |     | 0 | Ô |
| ::: | 2 | Blueprints        | Blueprints  | 30% of 500.00   | 0.3 | 500  | 150.00 |     | O | â |

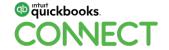

# **Progress Invoicing – From estimate**

| -  | • | SERVICE DATE | PRODUCT/SERVICE        | DESCRIPTION                                                             | DUE                  | QTY  | RATE  | AMOUNT   | TAX |   |    |
|----|---|--------------|------------------------|-------------------------------------------------------------------------|----------------------|------|-------|----------|-----|---|----|
| Ш  | 1 |              | Design                 | Design                                                                  | 1,000.00 of 1,000.00 | 10   | 100   | 1,000.00 |     | Ø | Ð  |
| ш  | 2 |              | Blueprints             | Blueprints                                                              | 500.00 of 500.00     | 1    | 500   | 500,00   |     | P | Ē  |
| н  | 3 |              | Installation           | Installation labor                                                      | 0.00 of 875.00       | 0.00 | 35    | 0.00     |     | P | Ō. |
| ar | 4 |              | A1 Custom Storage Shed | Custom Storage Building -<br>Model A1<br>Your customer worth the pay of | 0.00 of 3,125.00     | 0    | 3,125 | 0.00     |     | O | п  |

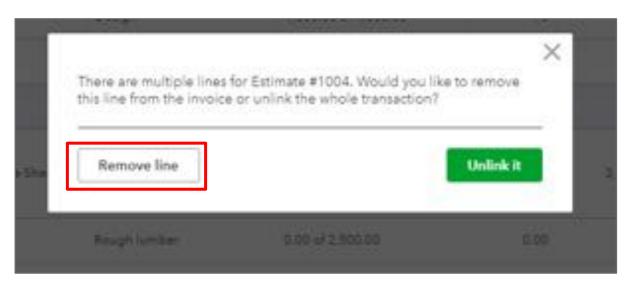

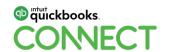

# **Progress Invoicing – From estimate**

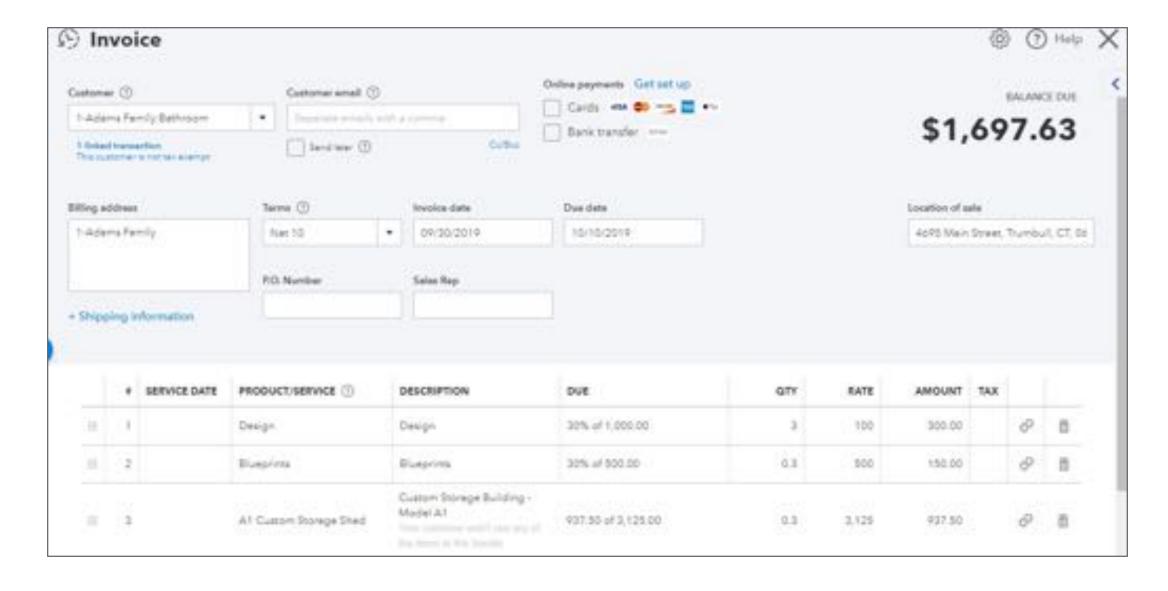

# **Invoicing for billable charges**

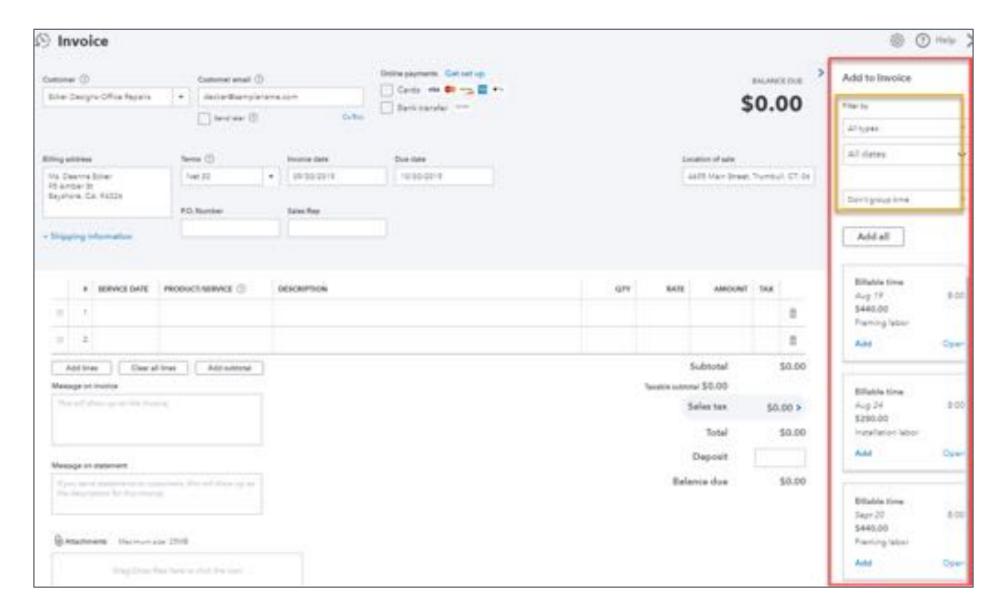

# **Invoicing from scratch**

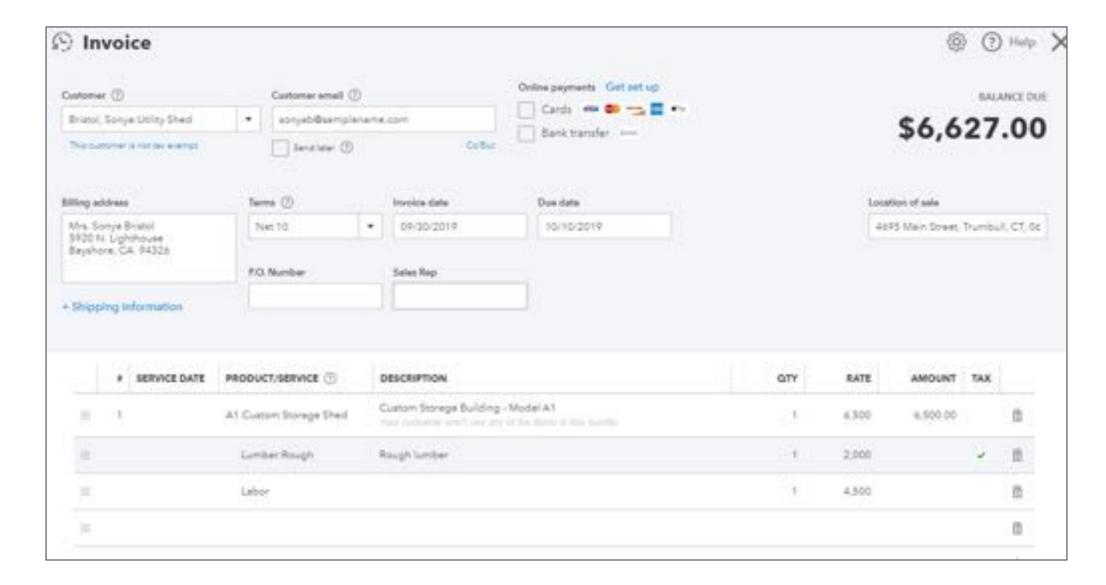

# **Agenda**

Intro to job costing

Job costing setup

Tracking projected jobs

Tracking costs

Tracking direct labor

Invoicing

### Reports

Conclusion

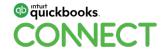

# **Project reports**

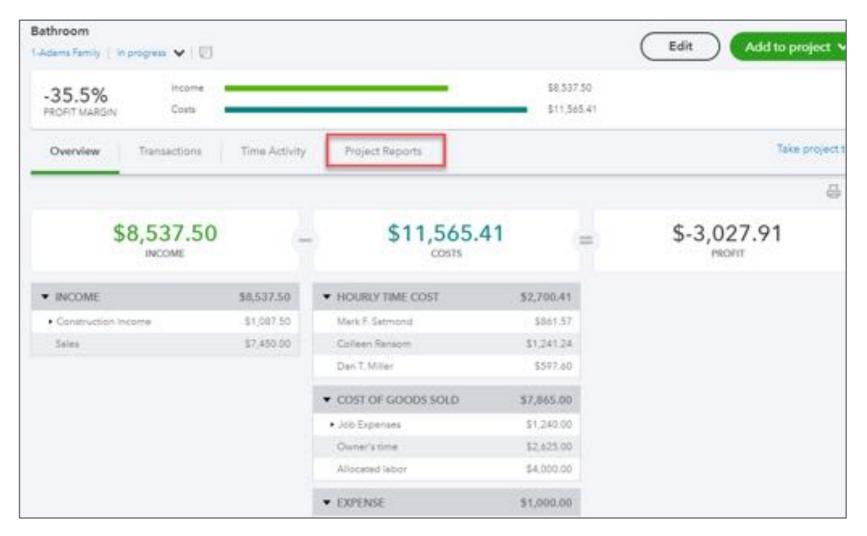

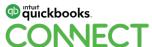

# **Project reports - Project Profitability**

"Without Time Costs" because not using QuickBooks Payroll

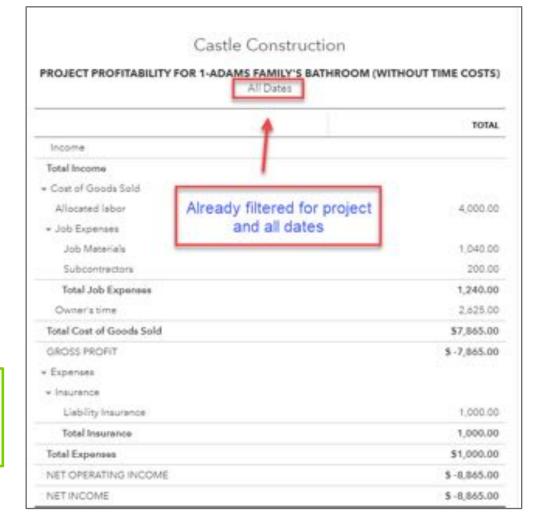

72

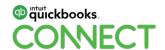

### **Project reports – Time Costs based on hourly cost rate**

| TIME COST BY EMPLOYEE OR VENDOR FOR 1-ADAMS FAMILY'S BATHROOM All Dates |               |                   |                               |          |           |            |       |               |                |
|-------------------------------------------------------------------------|---------------|-------------------|-------------------------------|----------|-----------|------------|-------|---------------|----------------|
| EMPLOYEE                                                                | ACTIVITY DATE | PRODUCT/SERVICE   | MEMO/DESCRIPTION              | DURATION | COST RATE | COST       | BUARE | BILLABLE RATE | BILLABLE TOTAL |
| - Colleen Rensom                                                        | manana        |                   | he was as man                 |          | 10000     |            |       | 52075294      |                |
| Colleen Rensom                                                          | 09/18/2017    | Allocated Labor   | Allocated Cabor - is soluble  | 8.00     | 44.23     | 354,64     | Yes   | 120.00        | 960.0          |
| Colleen Ransom                                                          | 09/19/2017    | Affocated Labor   | Allocated Labor - la tavable  | 8:00     | 44.33     | 254.64     | Yes   | 120.00        | F60.0          |
| Colleen Ranson                                                          | 09/20/2017    | Afformed Lebor    | Allocated Lebor - is taxable  | 4:00     | 44.33     | 177.32     | Yes   | 120.00        | 4800           |
| Colleen Renson                                                          | 00/14/2018    | Design            | Design                        | 8:00     | 44.33     | 354.64     | No    | 0.00          |                |
| Total for Colleen Ren                                                   | eom.          |                   |                               | 28:00    |           | \$1,241.24 |       |               | \$2,400.0      |
| - Dan T. Miller                                                         |               |                   |                               |          |           |            |       |               |                |
| Dan T. Miller                                                           | 09/18/2017    | Aflocated Labor   | Allocated Lebor - is seeble;  | 8:00     | 29.00     | 239.04     | Yes   | 80.00         | 640.0          |
| Dan T. Miller                                                           | 09/19/2017    | Alfocated Lebor   | Allocated Labor - is taxable  | 0.00     | 29.88     | 239.04     | Yes   | 80.00         | 840.0          |
| Dan T. Miller                                                           | 09/20/2017    | Afocated Labor    | Allocated Labor - is sexable; | 4:00     | 29.88     | 119.52     | Yes   | 80.00         | 320.0          |
| Total for Dan T. Mille                                                  |               |                   |                               | 20:00    |           | \$597.60   |       |               | \$1,600.0      |
| Mark F. Setmond                                                         |               |                   |                               |          |           |            |       |               |                |
| Mark F. Sannond                                                         | 09/13/2018    | Blueprint changes |                               | 4:00     | 31.91     | 127.64     | No    | 0.00          |                |
| Mark P. Samond                                                          | 08/14/2018    | Slueprint changes |                               | 7:00     | 31.91     | 223.37     | No    | 0.00          |                |
| Mark F. Satmond                                                         | 09/23/2019    | Floor Flens       | Floorplane                    | 8:00     | 21,91     | 255.28     | No    | 100.00        |                |
| Mark F. Samond                                                          | 09/24/2019    | Floor Plens       | Floorplana                    | 8:00     | 31.91     | 255.28     | No    | 100.00        |                |
| Total for Mark F. Sats                                                  | nond          |                   |                               | 27:00    |           | \$551.57   |       |               |                |
| Total                                                                   |               |                   |                               | 75:00    |           | \$2,700.41 |       |               | \$4,000.0      |

## **Project reports – Unbilled Time and Expenses**

|                     | ONDICCED TIME AND       |     | All Dates | AMS FAMILY'S BATHRO | 0.11       |          |
|---------------------|-------------------------|-----|-----------|---------------------|------------|----------|
| DATE                | TRANSACTION TYPE        | NUM | POSTING   | MEMO/DESCRIPTION    | AMOUNT     | BALANCE  |
| + 1-Adems Femily    |                         |     |           |                     |            |          |
| - Bethroom          |                         |     |           |                     |            |          |
| 08/14/2018          | Charge                  | 2   | No        | Equipment Rental    | 150.00     | 150.00   |
| 08/14/2018          | Credit                  | 3   | No        | Equipment Rental    | -10.00     | 140.00   |
| 09/11/2018          | Billable Expense Charge |     | No        | Lighting            | 1,040.00   | 1,180.00 |
| Total for Bathro    | om                      |     |           |                     | \$1,180.00 |          |
| Total for 1-Adams I | Femily                  |     |           |                     | \$1,180.00 |          |
| TOTAL               |                         |     |           |                     | \$1,180.00 |          |

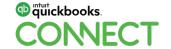

## Reports – P&L by Job

| Filter for sub-customer or job |                |            |                      |            |  |  |  |  |  |  |  |
|--------------------------------|----------------|------------|----------------------|------------|--|--|--|--|--|--|--|
|                                | 1-ADAMS FAMILY | BATHROOM   | TOTAL 1-ADAMS FAMILY | TOTAL      |  |  |  |  |  |  |  |
| + INCOME                       |                |            |                      |            |  |  |  |  |  |  |  |
| Sales                          |                | 7,150.00   | 7,150.00             | \$7,150.00 |  |  |  |  |  |  |  |
| Total Income                   | \$0.00         | \$7,150.00 | \$7,150.00           | \$7,150.00 |  |  |  |  |  |  |  |
| ▼ COST OF GOODS SOLD           |                |            |                      |            |  |  |  |  |  |  |  |
| Allocated labor                |                | 4,000.00   | 4,000.00             | \$4,000.00 |  |  |  |  |  |  |  |
| Owner's time                   |                | 2,625.00   | 2,625.00             | \$2,625.00 |  |  |  |  |  |  |  |
| Total Cost of Goods Sold       | \$0.00         | \$6,625.00 | \$6,625.00           | \$6,625.00 |  |  |  |  |  |  |  |
| GROSS PROFIT                   | \$0.00         | \$525.00   | \$525.00             | \$525.00   |  |  |  |  |  |  |  |
| EXPENSES                       |                |            |                      |            |  |  |  |  |  |  |  |
| Total Expenses                 |                |            | \$0.00               | \$0.00     |  |  |  |  |  |  |  |
| NET OPERATING INCOME           | \$0.00         | \$525.00   | \$525.00             | \$525.00   |  |  |  |  |  |  |  |
| NET INCOME                     | \$0.00         | \$525.00   | \$525.00             | \$525.00   |  |  |  |  |  |  |  |

## Reports – P&L by Item

| Columns = Produ<br>Filter = j<br>Products/Services | ob              |          | LY BATHROOM<br>Dates | 4            |                |              |
|----------------------------------------------------|-----------------|----------|----------------------|--------------|----------------|--------------|
| r roductar del vices                               | ALLOCATED LABOR | DESIGN   | MATERIALS            | OWNER'S TIME | SUBCONTRACTORS | TOTAL        |
| - INCOME                                           |                 |          |                      |              |                |              |
| Sales                                              |                 | 400.00   | 6,000.00             |              | 750.00         | \$7,150.00   |
| Total Income                                       | \$0.00          | \$400.00 | \$6,000.00           | \$0.00       | \$750.00       | \$7,150.00   |
| COST OF GOODS SOLD                                 |                 |          |                      |              |                |              |
| Allocated labor                                    | -4,000.00       |          |                      |              |                | \$ -4,000.00 |
| Owner's time                                       |                 |          |                      | 2,625.00     |                | \$2,625.00   |
| Total Cost of Goods Sold                           | \$ -4,000.00    | \$0.00   | \$0.00               | \$2,625.00   | \$0.00         | \$ -1,375.00 |
| GROSS PROFIT                                       | \$4,000.00      | \$400.00 | \$6,000.00           | \$ -2,625.00 | \$750.00       | \$8,525.00   |
| EXPENSES                                           |                 |          |                      |              |                |              |
| Total Expenses                                     |                 |          |                      |              |                | \$0.00       |
| NET OPERATING INCOME                               | \$4,000.00      | \$400.00 | \$6,000.00           | \$ -2,625.00 | \$750.00       | 58,525.00    |
| NET INCOME                                         | \$4,000.00      | \$400.00 | \$6,000.00           | \$ -2,625.00 | \$750.00       | \$8,525.00   |

## **Reports – Income by Customer Summary**

| All Dates                        |           |            |              |  |  |  |  |  |
|----------------------------------|-----------|------------|--------------|--|--|--|--|--|
|                                  | INCOME    | EXPENSES   | NET INCOME   |  |  |  |  |  |
| → 1-Adams Family                 |           |            | \$0.00       |  |  |  |  |  |
| Bathroom                         | 7,150.00  | -6,625.00  | \$525.00     |  |  |  |  |  |
| Total 1-Adams Family             | 7,150.00  | -6,625.00  | \$525.00     |  |  |  |  |  |
| 1-New Allocated Payroll Customer | 13,192.00 | -8,680.78  | \$4,511.22   |  |  |  |  |  |
| 2nd Widget Customer              | 110.00    | -56.00     | \$54.00      |  |  |  |  |  |
| Abercrombie, Kristy              | 6,200.00  |            | \$6,200.00   |  |  |  |  |  |
| Family Room                      | 3,711.05  | -7,023.90  | \$ -3,312.85 |  |  |  |  |  |
| Kitchen                          | 4,792.00  | -2,645.00  | \$2,147.00   |  |  |  |  |  |
| Remodel Bathroom                 | 6,749.50  | -6,916.23  | \$ -166.73   |  |  |  |  |  |
| Total Abercrombie, Kristy        | 21,452.55 | -16,585.13 | \$4,867.42   |  |  |  |  |  |
| - Allard, Robert                 |           |            | \$0.00       |  |  |  |  |  |
| Remodel                          | 14,510.00 |            | \$14,510.00  |  |  |  |  |  |
| Total Allard, Robert             | 14,510.00 |            | \$14,510.00  |  |  |  |  |  |
| Allocation Customer              |           | -3,700.00  | \$ -3,700.00 |  |  |  |  |  |
| ▼ Babcock's Music Shop           | 667.53    | -650.00    | \$17.53      |  |  |  |  |  |
| Remodel                          | 12,530.00 |            | \$12,530.00  |  |  |  |  |  |
| Total Babcock's Music Shop       | 13,197.53 | -650.00    | \$12,547.53  |  |  |  |  |  |

## **Reports – Income by Customer Detail**

|                   | ADAMS FAMILY BATHROOM All Dates |            |
|-------------------|---------------------------------|------------|
| ➤ INCOME<br>Sales | 7,150.00                        |            |
| Total Incom       | \$7,150.00                      |            |
| ▼ COST OF (       | GOODS SOLD                      |            |
| Allocated         | labor                           | 4,000.00   |
| Owner's t         | ime                             | 2,625.00   |
| Total Cost o      | of Goods Sold                   | \$6,625.00 |
| GROSS PRO         | DEIT :                          | \$525.00   |
| EXPENSES          |                                 |            |
| Total Expen       | ises                            |            |
| NET OPERA         | ATING INCOME                    | \$525.00   |
| NET INCOM         | AE .                            | \$525.00   |

## **Reports – Budget vs Actual**

| Total Reimbursement Income       |        |        |        |   |            |            |           |          |    |
|----------------------------------|--------|--------|--------|---|------------|------------|-----------|----------|----|
| Sales                            |        |        |        |   | 7,150.00   |            | 7,150.00  |          | 7  |
| Sales of Product Income          |        |        |        |   |            |            |           |          |    |
| Total Income                     | \$0.00 | \$0.00 | \$0.00 | 0 | \$7,150.00 | \$7,150.00 | \$0.00    | 100.00 % | 57 |
| COST OF GOODS SOLD               |        |        |        |   |            |            |           |          |    |
| Allocated labor                  |        |        |        |   | 4,000.00   |            | 4,000.00  |          | 4  |
| Allocated Payroll Expense        |        |        |        |   |            |            |           |          |    |
| Cost of Goods Sold               |        |        |        |   |            |            |           |          |    |
| Inventory Shrinkage              |        |        |        |   |            |            |           |          |    |
| <ul> <li>Job Expenses</li> </ul> |        |        |        |   |            |            |           |          |    |
| Equipment Rental                 |        |        |        |   |            |            |           |          |    |
| Freight & Delivery               |        |        |        |   |            |            |           |          |    |
| Job Materials                    |        |        |        |   |            | 4,000.00   | -4,000.00 |          |    |
| Less Discounts Taken             |        |        |        |   |            |            |           |          |    |
| Permits and Licenses             |        |        |        |   |            |            |           |          |    |
| Subcontractors                   |        |        |        |   |            | 400.00     | -400.00   |          |    |
| Total Job Expenses               |        |        |        |   |            | 4,400.00   | -4,400.00 |          |    |
| Owner's time                     |        |        |        |   | 2,625.00   |            | 2,625.00  |          | 2  |

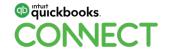

## Reports, Estimates & Progress Invoicing Summary by Customer

|                                       |              |             | All Date   | 1               |            |            |
|---------------------------------------|--------------|-------------|------------|-----------------|------------|------------|
| DATE                                  | NUM          | STATUS      | AMOUNT     | INVOICED AMOUNT | % INVOICED | BALANCE    |
| + 1-Adams Family                      | Berhroom     |             |            |                 |            |            |
| 09/11/2019                            | 1004         | Accepted    | 5,658.75   | 1435.12         | 25.36%     | 4223.63    |
| 09/18/2017                            | 1001         | Closed      | 7,150.00   | 7150.00         | 100.00%    | 0.00       |
| Total for 1-Adams Family:Bathroom     |              | \$12,808.75 | \$8,585.12 |                 | \$4,223.63 |            |
| - 2nd Widget Cu                       | comer        |             |            |                 |            |            |
| 08/14/2019                            | 1002         | Accepted    | 800.00     | 0.00            | 0.00%      | 800.00     |
| Total for 2nd Wi                      | dget Custo   | mer         | \$800.00   | \$0.00          |            | \$800.00   |
| + Abercrambie, K                      | risty:Kitche | n           |            |                 |            |            |
| 12/01/2018                            | 289          | Rejected    | 5,019.08   | 0.00            | 0.00%      | 5019.08    |
| Total for Abercrombie, Kristy:Kitchen |              |             | \$5,019.08 | \$0.00          |            | \$5,019.08 |

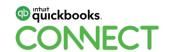

## **Agenda**

Intro to job costing

Job costing setup

Tracking projected jobs

Tracking costs

Tracking direct labor

Invoicing

Reports

Conclusion

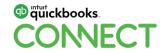

#### What to think about

Make sure you are in QuickBooks Online Plus or Advanced

Do you want to use projects or sub-customers

Do you want to use Estimates or Budgets?

- Estimates are revenue only but by Products/Services
- Budgets are revenue and expenses (GL accounts)

Use items on purchase forms for better reporting

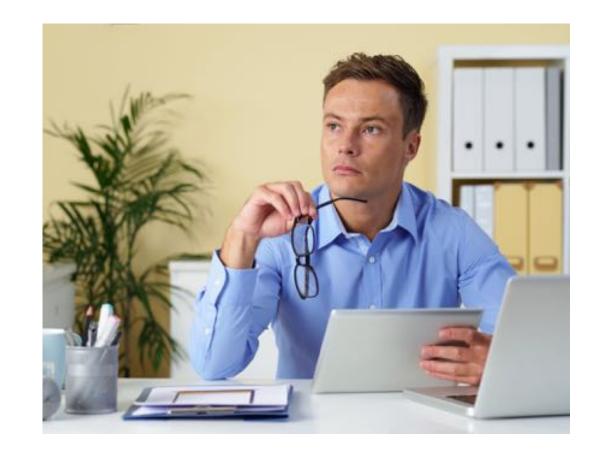

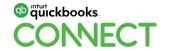

#### What to think about

#### Decide how to record direct labor

- Are you using built in payroll and time tracking? Don't even need to think about it
- Are you using outside payroll (Intuit or other)? Use Projects, Hourly cost rate and enter time

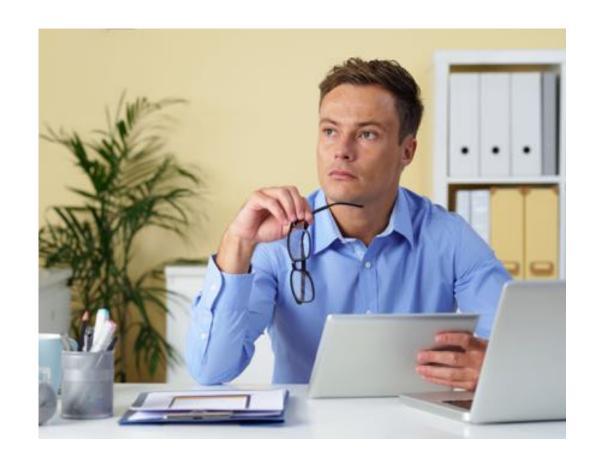

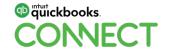

#### What to think about

How do you want to invoice? Lots of choices

Set up and memorize appropriate reports

Do you want to use 3<sup>rd</sup> party app to expand functionality?

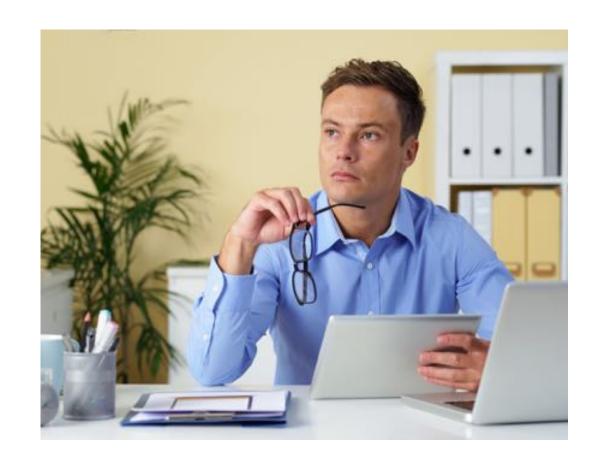

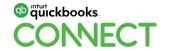

## Questions?

## Rate this Session on the QuickBooks Connect Mobile App

Provide feedback to help us design content for future events

#### 1. Select **Sessions**

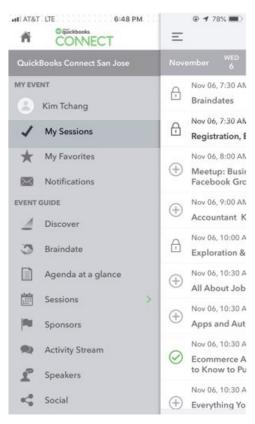

#QBConnect

#### 2. Select Session Title

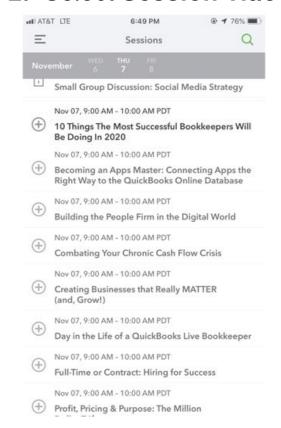

#### 3. Select **Survey**

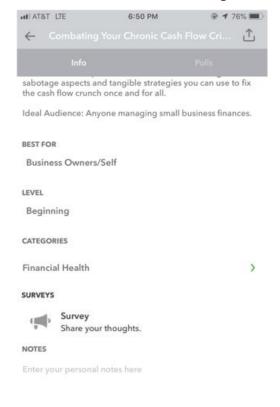

#### 4. Add Ratings

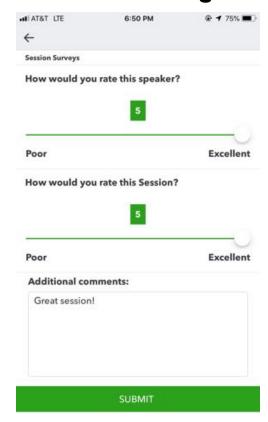

86

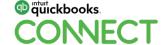

@mbrcpa

#### **Material Download**

- 1. Find the session on the agenda
- 2. Select + for more information
- 3. Download PDF of slides and/or supplemental material

https://quickbooksconnect.com/agenda/

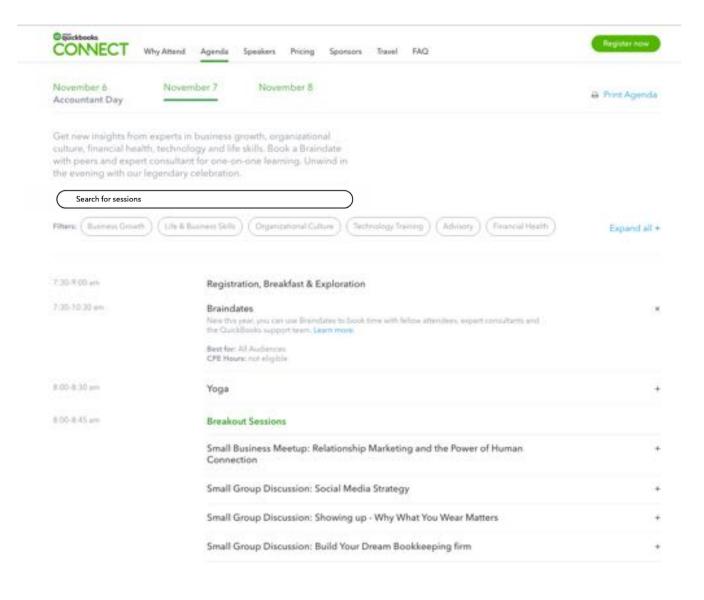

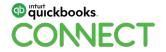

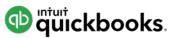

# o quickbooks. CONECT

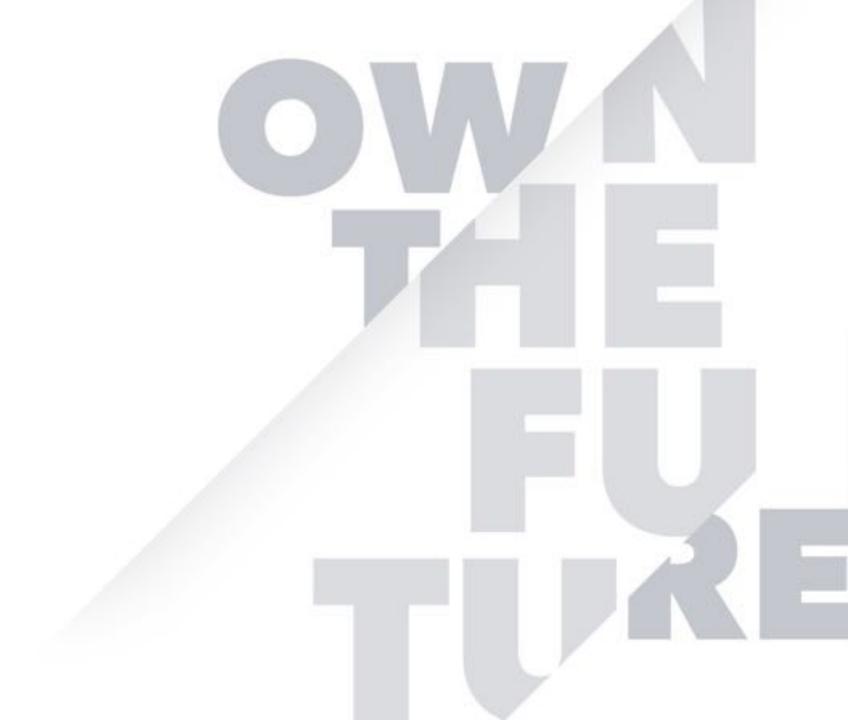